# МУНИЦИПАЛЬНОЕ БЮДЖЕТНОЕ ОБЩЕОБРАЗОВАТЕЛЬНОЕ УЧРЕЖДЕНИЕ «САНАГИНСКАЯ СРЕДНЯЯ ОБЩЕОБРАЗОВАТЕЛЬНАЯ ШКОЛА»

Приложение к образовательной программе

основного общего образования

## **РАБОЧАЯ ПРОГРАММА**

**\_\_\_\_\_\_\_\_\_\_\_\_**информатика**\_\_\_\_\_\_\_\_\_\_\_\_\_\_** учебный предмет

 $8-9$ 

класс

\_\_\_\_\_\_\_\_\_\_\_\_\_\_Логинов В.В.\_\_\_\_\_\_\_\_\_\_\_

учитель

**\_\_\_\_\_\_\_\_\_\_\_\_\_\_\_\_\_\_\_\_\_**14**\_\_\_\_\_\_\_\_\_\_\_\_\_\_**

категория, стаж

**2015 - 2016 учебный год**

- 1. Пояснительная записка
- 2. Учебно-тематический план
- 3. Содержание тем учебного курса
- 4. Требования к уровню подготовки учащихся
- 5. Перечень учебно-методического обеспечения
- 6. Список литературы
- 7. Приложения

 Приложение 1. Календарно- тематический план 8-9 класс Приложение 2. Контрольно-измерительные материалы

#### **1. Пояснительная записка**

Рабочая программа информатике составлена с учетом Федерального Государственного образовательного стандарта, утвержденного Приказом Министерства образования РФ от 05.03.2004 г. №1089 «Об утверждении федерального компонента государственных образовательных стандартов начального общего, основного общего и среднего (полного) общего образования» на основе Программы базового курса информатики, разработанной авторами учебников Семакиным И.Г., Залоговой Л.А., Русаковым С.В., Шестаковой Л.В., содержание которой согласовано с содержанием Примерной программы основного общего образования по информатике и ИКТ, рекомендованной Министерством образования и науки РФ, в соответствии с основной образовательной программой МБОУ «Санагинская СОШ» на 2015-2016 гг. и Положением о рабочей программе.

**Количество часов.** Основное содержание курса (8-9 классы) общего образования по информатике и информационным технологиям, из них в 8-м классе- 35 часов (1 час в неделю) и в 9-м классе- 68 часов (2 ч. в неделю).

Программа соответствует федеральному компоненту государственного стандарта основного общего образования по информатике и информационным технологиям.

Изучение базового курса ориентировано на использование учащимися учебников «Информатика и ИКТ» для 8 класса и для 9 класса, разработанной авторами Семакиным И.Г., Залоговой Л.А., Русаковым С.В., Шестаковой Л.В.. Имеются некоторые структурные отличия. Так в рабочей программе изучение материала выстроено в соответствии с порядком его изложения в учебниках, что способствует лучшему его освоению учениками. За счет резерва учебного времени, предусмотренного Программой базового курса информатики, в рабочую программу включены уроки итогового тестирования по изученным темам.

**Общая характеристика учебного курса.** Курс информатики основной школы нацелен на формирование умений фиксировать информацию об окружающем мире; искать, анализировать, критически оценивать, отбирать информацию; организовывать информацию; передавать информацию; проектировать объекты и процессы, планировать свои действия; создавать, реализовывать и корректировать планы.

Приоритетными объектами изучения в курсе выступают информационные процессы и информационные технологии.

Теоретическая часть курса строится на основе раскрытия содержания информационной технологии решения задачи, через такие обобщающие понятия как: информационный процесс, информационная модель и информационные основы управления.

Практическая часть курса направлена на освоение школьниками навыков использования средств информационных технологий, являющееся значимым не только для формирования функциональной грамотности, социализации школьников, последующей деятельности выпускников, но и для повышения эффективности освоения других учебных предметов. В связи с этим, а также для повышения мотивации, эффективности всего учебного процесса, последовательность изучения и структуризация материала построены таким образом, чтобы как можно раньше начать применение возможно более широкого спектра информационных технологий для решения значимых для школьников задач.

Программой предполагается проведение непродолжительных практических работ (15-20 минут), направленных на отработку отдельных технологических приемов, и практикумов- интегрированных практических работ, ориентированных на получение целостного содержательного результата, осмысленного и интересного для учащихся. Содержание теоретической и практической компонент курса информатики основной школы должно быть в соотношении 50х50. При выполнении работ практикума предполагается использование актуального содержательного материала и заданий из других предметных областей.

Для реализации НРК в календарно-тематическом планировании предусмотрено 10%от учебного времени, с целью расширения и углубления основных базовых компонентов содержания информационного образования. Изучение национально-регионального компонента представлен в следующих темах: Информационные процессы. Измерение информации. Текстовая информация. Компьютерная графика. Компьютерные презентации. Интернет. Информационное моделирование. База данных. Табличные вычисления.

### **Общая характеристика возраста детей.**

В подростковом возрасте (с 11 – 12 лет до 14 – 15 лет) ведущей деятельностью является общение и общественно значимая деятельность. Для этого возраста часто характерным является

определенное отчуждение от взрослых и усиление авторитета группы сверстников. Меняется внутренняя позиция по отношению к школе и к учению. Так, если в младших классах, ребенок был психологически поглощен самой учебной деятельностью, то теперь подростка в большей мере занимают собственно взаимоотношения со сверстниками. При этом для детей продолжают иметь значение оценки, так как высокая оценка дает возможность подтвердить свои способности. Развитие интеллекта характеризуется тем, что подросток приобретает способность к развитию абстрактно - логического мышления, совершенствуются такие процессы как, самооценка и самопознание.

Для этого сложного периода показательны: негативные проявления, дисгармоничность в строении личности, свертывание прежде установившейся системы интересов ребенка, протестующий характер его поведения по отношению к взрослым.

Но с другой стороны, подростковый возраст отличается и положительными факторами: возрастает самостоятельность, более разнообразными и содержательными становятся отношения с другими детьми и взрослыми, расширяется сфера его деятельности.

Данный период отличается выходом подростка на качественно новую социальную позицию, в которой формируется его сознательное отношение к себе как члену общества.

Современный подросток - выше, сильнее, выносливее, чем 20 лет назад (акселерация). Акселерация - неравномерность развития и роста организма.

Однако современным подросткам присущ инфантилизм - отсталость в развитии (сохранение во взрослом состоянии черт, свойственных детям).

При разработке содержания и основ методики курса учитывались их особенности психологии.

#### Цели и задачи изучения курса:

Изучение информатики и информационно-коммуникационных технологий в 8-9 классах направлено на достижение следующих целей:

- освоение знаний, составляющих основу научных представлений об информации, информационных процессах, системах, технологиях и моделях;
- овладение умениями работать с различными видами информации с помощью компьютера и других средств информационных и коммуникационных технологий (ИКТ), организовывать собственную информационную деятельность и планировать ее результаты;
- развитие познавательных интересов, интеллектуальных и творческих способностей  $\equiv$ средствами ИКТ;
- воспитание ответственного отношения к информации с учетом правовых и этических  $\,$ аспектов ее распространения; избирательного отношения к полученной информации;
- выработка навыков применения средств ИКТ в повседневной жизни, при выполнении  $\equiv$ индивидуальных и коллективных проектов, в учебной деятельности, дальнейшем освоении профессий, востребованных на рынке труда.

Основные задачи программы:

- систематизировать подходы к изучению предмета;
- сформировать у учащихся единую систему понятий, связанных с созданием, получени- $\equiv$ ем, обработкой, интерпретацией и хранением информации;
- научить пользоваться распространенными прикладными пакетами:  $\equiv$
- показать основные приемы эффективного использования информационных технологий;
- сформировать логические связи с другими предметами, входящими в курс общего обра- $\sim$ зования.

Данный курс призван обеспечить базовые знания учащихся, т.е. сформировать представления о сущности информации и информационных процессов, развить логическое мышление, являющееся необходимой частью научного взгляда на мир, познакомить учащихся с современными информационными технологиями.

Учащиеся приобретают знания и умения работы на современных профессиональных ПК и программных средствах. Приобретение информационной культуры обеспечивается изучением и работой с текстовыми и графическими редакторами, электронными таблицами, СУБД, мультимедийными продуктами, средствами компьютерных телекоммуникаций.

Программой предполагается проведение практических работ, направленных на отработку отдельных технологических приемов.

Текущий контроль усвоения учебного материала осуществляется путем устного/письменного опроса. Изучение разделов курса заканчивается проведением контрольного тестирования.

# **2. Учебно- тематическое планирование**

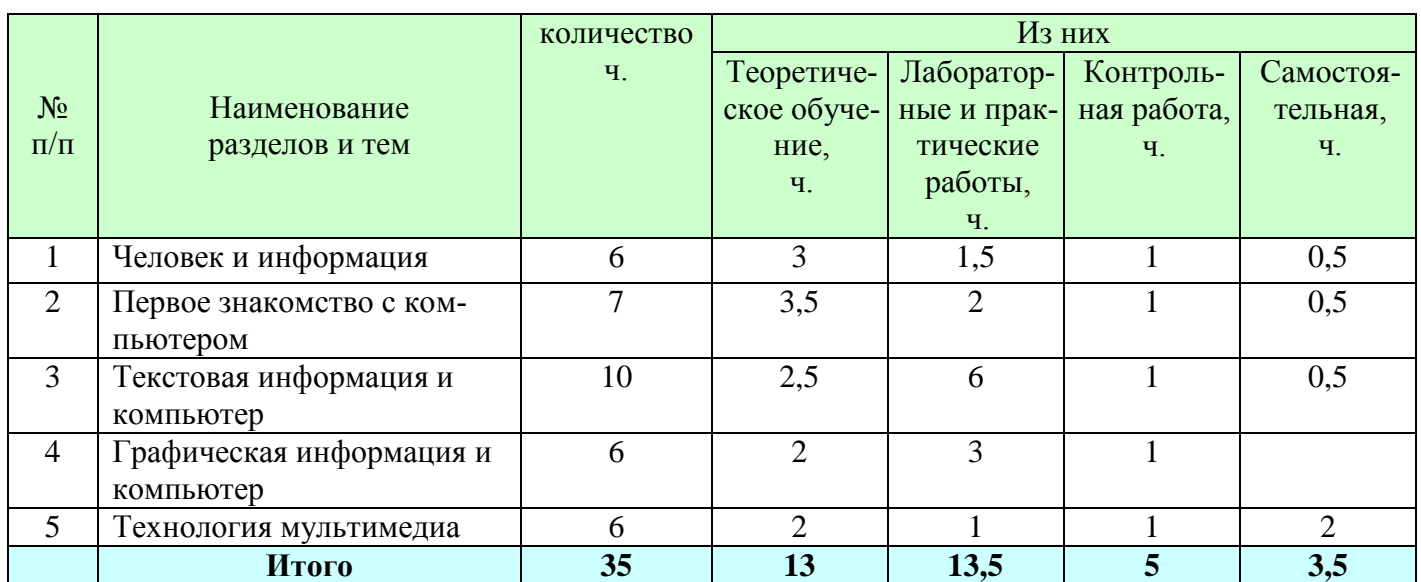

## **8 класс**

# **9 класс**

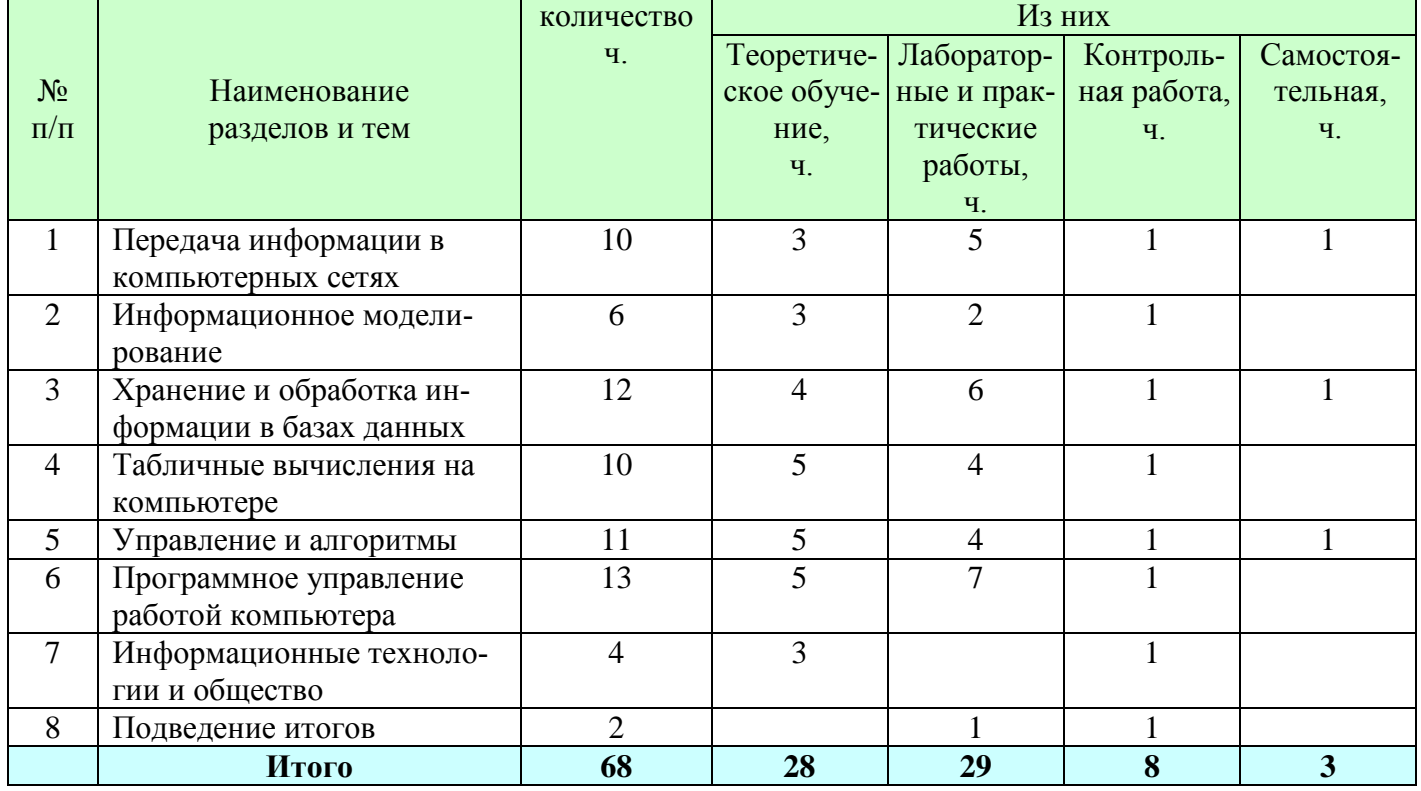

### **3. Содержание тем учебного курса 8 класс (35 час.)**

### **1. Человек и информация – 6 час.**

Предмет информатики. Роль информации в жизни людей. Содержание курса информатики в 8–9 классах.

Информация и ее виды. Восприятие информации человеком. Информационные процессы Измерение информации. Единицы измерения информации.

Практика на компьютере: освоение клавиатуры, работа с клавиатурным тренажером; основные приемы редактирования.

*Учащиеся должны знать:*

- связь между информацией и знаниями человека;
- что такое информационные процессы;
- какие существуют носители информации;
- функции языка как способа представления информации;
- что такое естественные и формальные языки;
- как определяется единица измерения информации бит (алфавитный подход);
- что такое байт, килобайт, мегабайт, гигабайт.
- *Учащиеся должны уметь:*
- приводить примеры информации и информационных процессов из области человеческой деятельности, живой природы и техники;
- определять в конкретном процессе передачи информации источник, приемник, канал;
- приводить примеры информативных и неинформативных сообщений;
- измерять информационный объем текста в байтах (при использовании компьютерного алфавита);
- пересчитывать количество информации в различных единицах (битах, байтах, Кб, Мб, Гб);
- пользоваться клавиатурой компьютера для символьного ввода данных.

### **Основные термины по разделу:**

Информатика. Компьютер. Бит, байт, килобайт, мегабайт, гигабайт. Внешняя память человека. Внутренняя память человека. Знания декларативные. Знания процедурные. Измерение информации: алфавитный подход. Информационные каналы человека. Информационные процессы. Информационный вес символа. Информационный объем текста. Канал передачи информации (информационный канал связи). Мощность алфавита. Передача информации. Обработка информации. Хранение информации человеком. Язык. Языки естественные. Языки формальные (искусственные).

## **2. Первое знакомство с компьютером – 7 час.**

Начальные сведения об архитектуре компьютера.

Принципы организации внутренней и внешней памяти компьютера. Двоичное представление данных в памяти компьютера. Организация информации на внешних носителях, файлы.

Персональный компьютер. Основные устройства и характеристики. Правила техники безопасности и эргономики при работе за компьютером.

Виды программного обеспечения (ПО). Системное ПО. Операционные системы (ОС). Основные функции ОС. Файловая структура внешней памяти. Объектно-ориентированный пользовательский интерфейс.

Практика на компьютере: знакомство с комплектацией устройств персонального компьютера, со способами их подключений; знакомство с пользовательским интерфейсом операционной системы; работа с файловой системой ОС (перенос, копирование и удаление файлов, создание и удаление папок, переименование файлов и папок, работа с файловым менеджером, поиск файлов на диске); работа со справочной системой ОС; использование антивирусных программ.

*Учащиеся должны знать:*

- правила техники безопасности и при работе на компьютере;
- состав основных устройств компьютера, их назначение и информационное взаимодействие;
- основные характеристики компьютера в целом и его узлов (различных накопителей, устройств ввода и вывода информации);
- структуру внутренней памяти компьютера (биты, байты); понятие адреса памяти;
- типы и свойства устройств внешней памяти;
- типы и назначение устройств ввода/вывода;
- сущность программного управления работой компьютера;
- принципы организации информации на внешних носителях: что такое файл, каталог (папка), файловая структура;
- назначение программного обеспечения и его состав. *Учащиеся должны уметь:*
- включать и выключать компьютер, пользоваться клавиатурой;
- ориентироваться в типовом интерфейсе: пользоваться меню, обращаться за справкой, работать с окнами;
- инициализировать выполнение программ из программных файлов;
- просматривать на экране каталог диска;
- выполнять основные операции с файлами и каталогами (папками): копирование, перемещение, удаление, переименование, поиск;
- использовать антивирусные программы.

### **Основные термины по разделу:**

Адрес байта. Вит памяти. Двоичная кодировка. Дружественный пользовательский интерфейс. Имя файла. Каталог (папка). Магистраль (шина). Меню. Контекстное меню. Микропроцессор. Объем оперативной памяти. Операционная система (ОС). Основные устройства компьютера. Память оперативная. Память внешняя. Полное имя файла. Прикладное программное обеспечение. Прикладные программы общего назначения. Прикладные программы специального назначения. Принцип адресуемости оперативной памяти. Принцип дискретности оперативной памяти. Принцип хранимой в памяти программы (принцип фон Неймана). Программа. Программирование. Программное обеспечение (ПО). Процессор компьютера. Разрядность процессора. Системное программное обеспечение. Системы программирования. Тактовая частота процессора. Устройства ввода (основные). Устройства вывода (основные). Файл. Файловая система. Файловая структура. Шина адреса. Шина данных. Шина управления

### **3. Текстовая информация и компьютер – 10 час.**

Тексты в компьютерной памяти: кодирование символов, текстовые файлы. Работа с внешними носителями и принтерами при сохранении и печати текстовых документов.

Текстовые редакторы и текстовые процессоры, назначение, возможности, принципы работы с ними. Интеллектуальные системы работы с текстом (распознавание текста, компьютерные словари и системы перевода)

Практика на компьютере: основные приемы ввода и редактирования текста; постановка руки при вводе с клавиатуры; работа со шрифтами; приемы форматирования текста; работа с выделенными блоками через буфер обмена; работа с таблицами; работа с нумерованными и маркированными списками; вставка объектов в текст (рисунков, формул); знакомство со встроенными шаблонами и стилями, включение в текст гиперссылок.

Практика по сканированию и распознаванию текста, машинному переводу. *Учащиеся должны знать:*

- способы представления символьной информации в памяти компьютера (таблицы кодировки, текстовые файлы);
- назначение текстовых редакторов (текстовых процессоров);
- основные режимы работы текстовых редакторов (ввод-редактирование, печать, орфографический контроль, поиск и замена, работа с файлами). *Учащиеся должны уметь:*
- набирать и редактировать текст в одном из текстовых редакторов;
- выполнять основные операции над текстом, допускаемые этим редактором;
- сохранять текст на диске, загружать его с диска, выводить на печать.

### *Основные термины по разделу:*

Гипертекст. Двоичный код символа. Маркированный список. Нумерованный список. Принцип последовательного кодирования алфавитов. Распознавание текста. Режимы работы текстового редактора (основные). Среда текстового редактора (стандартные компоненты). Стиль оформления текстовых документов. Структурные единицы текста (данные текстового редактора). Таблица кодировки. Текстовый процессор. Текстовый редактор (ТР). Шаблон .

## **4. Графическая информация и компьютер – 6 час.**

Компьютерная графика: области применения, технические средства. Принципы кодирования изображения; понятие о дискретизации изображения. Растровая и векторная графика.

Графические редакторы и методы работы с ними.

Практика на компьютере: создание изображения в среде графического редактора растрового типа с использованием основных инструментов и приемов манипулирования рисунком (копирование, отражение, повороты, прорисовка); знакомство с работой в среде редактора векторного типа (можно использовать встроенную графику в текстовом процессоре).

Сканирование изображений и их обработка в среде графического редактора.

*Учащиеся должны знать:*

- способы представления изображений в памяти компьютера; понятия о пикселе, растре, кодировке цвета, видеопамяти;
- какие существуют области применения компьютерной графики;
- назначение графических редакторов;
- назначение основных компонентов среды графического редактора растрового типа: рабочего поля, меню инструментов, графических примитивов, палитры, ножниц, ластика и пр. *Учащиеся должны уметь:*
- строить несложные изображения с помощью одного из графических редакторов;
- сохранять рисунки на диске и загружать с диска; выводить на печать.

## **Основные термины по разделу:**

Векторная графическая информация. Видеоадаптер. Видеопамять. Графические координаты. Графические примитивы. Графический редактор (ГР). Иллюстративная графика. Деловая графика. Код пикселя. Компьютерная анимация. Компьютерная графика. Конструкторская графика. Научная графика. Области применения компьютерной графики. Пиксель. Растр (графическая сетка). Режимы работы графического редактора растрового типа. Среда графического редактора растрового типа. Устройства ввода графической информации. Устройства вывода графической информации. Цветовая палитра RGB.

## **5. Технология мультимедиа – 6 час.**

Что такое мультимедиа; области применения. Представление звука в памяти компьютера; понятие о дискретизации звука. Технические средства мультимедиа. Компьютерные презентации.

Практика на компьютере: освоение работы с программным пакетом создания презентаций; создание презентации, содержащей графические изображения, анимацию, звук, текст.

Запись звука в компьютерную память; запись изображения с использованием цифровой техники и ввод его в компьютер; использование записанного изображения и звука в презентации.

Демонстрация презентации с использованием мультимедийного проектора.

В ходе освоения работы с программным пакетом создания презентаций учащиеся выполняют творческую проектную работу по одной из тем: «Моя семья», «Мой класс», «Мои друзья», «Моё хобби».

*Учащиеся должны знать:*

- что такое мультимедиа;
- принцип дискретизации, используемый для представления звука в памяти компьютера;
- основные типы сценариев, используемых в компьютерных презентациях.
- *Учащиеся должны уметь:*
- создавать несложную презентацию в среде типовой программы, совмещающей изображение, звук, анимацию и текст.

## **Основные термины по разделу:**

Аналоговая форма представления звука. Аналого-цифровое преобразование (АЦП). Данные. Динамики (колонки или наушники). Звуковая карта (аудиоадаптер). Интерактивная презентация. Компьютерная презентация. Микрофон. Мультимедиа. Непрерывно выполняющаяся презентация. Презентация со сценарием. Разрядность дискретизации. Цифро-аналоговое преобразование (ЦАП). Цифровая (дискретная) форма представления звука. Частота дискредитации.

### **9 класс (68 час.)**

# **1. Передача информации в компьютерных сетях – 10 час.**

Компьютерные сети: виды, структура, принципы функционирования, технические устройства. Скорость передачи данных.

Информационные услуги компьютерных сетей: электронная почта, телеконференции, файловые архивы и пр. Интернет. WWW – Всемирная паутина. Поисковые системы Интернета. Архивирование и разархивирование файлов.

Практика на компьютере: работа в локальной сети компьютерного класса в режиме обмена файлами. Работа в Интернете (или в учебной имитирующей системе) с почтовой программой, с браузером WWW, с поисковыми программами. Работа с архиваторами.

Знакомство с энциклопедиями и справочниками учебного содержания в Интернете (используя отечественные учебные порталы). Копирование информационных объектов из Интернета (файлов, документов).

Создание простой Web-страницы с помощью текстового процессора.

Выполнение итоговой самостоятельной работы по выполнению поиска в Интернете. *Учащиеся должны знать:*

- что такое компьютерная сеть; в чем различие между локальными и глобальными сетями;
- назначение основных технических и программных средств функционирования сетей: каналов связи, модемов, серверов, клиентов, протоколов;
- назначение основных видов услуг глобальных сетей: электронной почты, телеконференций, файловых архивов и др;
- что такое Интернет; какие возможности предоставляет пользователю Всемирная паутина — WWW.

*Учащиеся должны уметь:*

- осуществлять обмен информацией с файл-сервером локальной сети или с рабочими станциями одноранговой сети
- осуществлять прием/передачу электронной почты с помощью почтовой клиентпрограммы;
- осуществлять просмотр Web-страниц с помощью браузера;
- работать с одной из программ-архиваторов.

### **Основные термины по разделу:**

Web-браузер. Web-сайт. Web-сервер. Web-страница. WorldWideWeb (WWW). Аналоговая связь. Гипермедиа. Глобальная компьютерная сеть. Доменное имя почтового сервера. Домены. Интернет. Каналы передачи данных. Клиент-программа. Компьютерная сеть. Локальная сеть. Локальная сеть одноранговая. Локальная сеть с выделенным узлом. Модем. Поисковая система. Почтовый ящик. Протоколы, работы сети. Сервер локальной сети. Сервер-программа. Телекоммуникация. Телеконференция. Технология «клиент-сервер». Узлы компьютерной сети. Файловые архивы. Хост-компьютер. Цифровая связь. Шлюз. Шум. Электронная почта. Электронное письмо. Электронный адрес.

## **2. Информационное моделирование – 6 час.**

Понятие модели; модели натурные и информационные. Назначение и свойства моделей.

Виды информационных моделей: вербальные, графические, математические, имитационные. Табличная организация информации. Области применения компьютерного информационного моделирования.

Практика на компьютере: работа с демонстрационными примерами компьютерных информационных моделей

*Учащиеся должны знать:*

- что такое модель; в чем разница между натурной и информационной моделями;
- какие существуют формы представления информационных моделей (графические, табличные, вербальные, математические).
- *Учащиеся должны уметь:*
- приводить примеры натурных и информационных моделей;
- ориентироваться в таблично организованной информации;
- описывать объект (процесс) в табличной форме для простых случаев.

### Основные термины по разделу:

Виды информационных моделей. Вычислительный эксперимент. Информационная модель. Имитационная модель. Компьютерная математическая модель. Материальная (натурная) модель. Модель. Объект моделирования. Система. Структура системы. Формализация. Численные методы.

### 3. Хранение и обработка информации в базах данных - 12 час.

Понятие базы данных (БД), информационной системы. Основные понятия БД: запись, поле, типы полей, первичный ключ. Системы управления БД и принципы работы с ними. Просмотр и редактирование БД.

Проектирование и создание однотабличной БД.

Условия поиска информации, простые и сложные логические выражения. Логические операции. Поиск. удаление и сортировка записей.

Практика на компьютере: работа с готовой базой данных: открытие, просмотр, простейшие приемы поиска и сортировки; формирование запросов на поиск с простыми и составными условиями поиска; сортировка таблицы по одному и нескольким ключам; создание однотабличной базы данных; ввод, удаление и добавление записей.

Знакомство с одной из доступных геоинформационных систем (например, картой города в Интернете).

Выполнение итоговой самостоятельной работы по созданию базы данных «Видеотека». Учащиеся должны знать:

- что такое база данных, система управления базами данных (СУБД), информационная система:
- что такое реляционная база данных, ее элементы (записи, поля, ключи); типы и форматы  $\equiv$ полей:
- структуру команд поиска и сортировки информации в базах данных;  $\equiv$
- что такое логическая величина, логическое выражение;
- что такое логические операции, как они выполняются.  $\sim$ Учащиеся должны уметь:
- открывать готовую БД в одной из СУБД реляционного типа;  $\frac{1}{2}$
- организовывать поиск информации в БД;  $\equiv$
- $\equiv$ редактировать содержимое полей БД,
- сортировать записи в БД по ключу, добавлять и удалять записи в БД:  $\equiv$
- создавать и заполнять однотабличную БД в среде СУБД.

## Основные термины по разделу:

База данных (БД). БД документальная. БД распределенная. БД реляционная. БД фактографическая. БД централизованная. Дизъюнкция (ИЛИ). Запись. Запрос на выборку. Информационная система. Ключ сортировки. Конъюнкция (И). Логические операции (основные). Логическое выражение. Операции отношения (сравнения). Основные типы полей. Открытие базы данных. Отрицание (НЕ). Первичный ключ. Поле записи. Простое логическое выражение. Реляционная СУБД. Система управления базами данных (СУБД). Сложные логические выражения. Создание базы данных. Сортировка базы данных. Старшинство логических операций. Тип поля. Условие выбора. Формат поля.

### 4. Табличные вычисления на компьютере - 10 час.

Двоичная система счисления. Представление чисел в памяти компьютера.

Табличные расчеты и электронные таблицы. Структура электронной таблицы, типы данных: тексты, числа, формулы. Адресация относительная и абсолютная. Встроенные функции. Методы работы с электронными таблицами.

Построение графиков и диаграмм с помощью электронных таблиц.

Математическое моделирование и решение задач с помощью электронных таблиц.

Практика на компьютере: работа с готовой электронной таблицей: просмотр, ввод исходных данных, изменение формул; создание электронной таблицы для решения расчетной задачи; решение задач с использованием условной и логических функций; манипулирование фрагментами электронной таблицы (удаление и вставка строк, сортировка строк). Использование встроенных графических средств.

Численный эксперимент с данной информационной моделью в среде электронной таблицы.

*Учащиеся должны знать:*

- что такое электронная таблица и табличный процессор;
- основные информационные единицы электронной таблицы: ячейки, строки, столбцы, блоки и способы их идентификации;
- какие типы данных заносятся в электронную таблицу; как табличный процессор работает с формулами;
- основные функции (математические, статистические), используемые при записи формул в электронную таблицу;
- графические возможности табличного процессора. *Учащиеся должны уметь:*
- открывать готовую электронную таблицу в одном из табличных процессоров;
- редактировать содержимое ячеек; осуществлять расчеты по готовой электронной таблице;
- выполнять основные операции манипулирования с фрагментами электронной таблицы: копирование, удаление, вставку, сортировку;
- получать диаграммы с помощью графических средств табличного процессора;
- создавать электронную таблицу для несложных расчетов.

### **Основные термины по разделу:**

Абсолютная адресация. Вещественный тип. Внутреннее представление чисел. Деловая графика в электронных таблицах. Диапазон (блок, фрагмент) электронной таблицы. Диапазон значений. Имя (адрес) ячейки ЭТ. Логические функции (И, ИЛИ, НЕ) в электронных таблицах. Операции манипулирования диапазонами электронной таблицы. Переполнение. Погрешность вычислений. Представление вещественных чисел. Принцип относительной адресации. Режимы отображения в электронных таблицах. Содержимое ячейки электронной таблицы. Табличный процессор (ТП). Текст в электронных таблицах. Условная функция в электронных таблицах. Формула в электронных таблицах. Функции обработки диапазона. Целый тип. Электронная таблица (ЭТ). Ячейка электронной таблицы.

### **5. Управление и алгоритмы – 11 час.**

Кибернетика. Кибернетическая модель управления.

Понятие алгоритма и его свойства. Исполнитель алгоритмов: назначение, среда исполнителя, система команд исполнителя, режимы работы.

Языки для записи алгоритмов (язык блок-схем, учебный алгоритмический язык). Линейные, ветвящиеся и циклические алгоритмы. Структурная методика алгоритмизации. Вспомогательные алгоритмы. Метод пошаговой детализации.

Практика на компьютере: работа с учебным исполнителем алгоритмов; составление линейных, ветвящихся и циклических алгоритмов управления исполнителем; составление алгоритмов со сложной структурой; использование вспомогательных алгоритмов (процедур, подпрограмм).

Выполнение итоговой самостоятельной работы по составлению алгоритма управления исполнителем со сложной структурой (заполнение графического поля квадратами или линией типа «меандр»)

*Учащиеся должны знать:*

- что такое кибернетика; предмет и задачи этой науки;
- сущность кибернетической схемы управления с обратной связью; назначение прямой и обратной связи в этой схеме;
- что такое алгоритм управления; какова роль алгоритма в системах управления;
- в чем состоят основные свойства алгоритма;
- способы записи алгоритмов: блок-схемы, учебный алгоритмический язык;
- основные алгоритмические конструкции: следование, ветвление, цикл; структуры алгоритмов;
- назначение вспомогательных алгоритмов; технологии построения сложных алгоритмов: метод последовательной детализации и сборочный (библиотечный) метод. *Учащиеся должны уметь:*
- при анализе простых ситуаций управления определять механизм прямой и обратной связи;
- пользоваться языком блок-схем, понимать описания алгоритмов на учебном алгоритмическом языке;
- выполнить трассировку алгоритма для известного исполнителя;
- составлять линейные, ветвящиеся и циклические алгоритмы управления одним из учебных исполнителей;
- выделять подзадачи; определять и использовать вспомогательные алгоритмы.

## **Основные термины по разделу:**

Алгоритм (определение). Алгоритм управления. Алгоритмический язык (АЯ) (учебный). Блок-схема. Вспомогательный алгоритм. ГРИС. Дискретность алгоритма. Зацикливание. Исполнитель алгоритма управления. Кибернетика. Команда ветвления (развилка). Команда цикла (повторение). Конечность (или результативность) алгоритма. Модель управления в кибернетике. Обратная связь. Подпрограмма (процедура). Понятность алгоритма. Последовательная (пошаговая) детализация алгоритма. Программа. Программное управление. Прямая связь. Система команд исполнителя (СКИ). Среда исполнителя. Структура алгоритма управления. Точность алгоритма. Управление.

## **6. Программное управление работой компьютера – 13 час.**

Алгоритмы работы с величинами: константы, переменные, понятие типов данных, ввод и вывод данных.

Языки программирования высокого уровня (ЯПВУ), их классификация. Структура программы на языке Паскаль. Представление данных в программе. Правила записи основных операторов: присваивания, ввода, вывода, ветвления, циклов. Структурированный тип данных – массив. Способы описания и обработки массивов.

Этапы решения задачи с использованием программирования: постановка задачи, формализация, алгоритмизация, кодирование, отладка, тестирование.

Практика на компьютере: знакомство с системой программирования на языке Паскаль; ввод, трансляция и исполнение данной программы; разработка и исполнение линейных, ветвящихся и циклических программ; программирование обработки массивов.

*Учащиеся должны знать:*

- основные виды и типы величин;
- назначение языков программирования и систем программирования; что такое трансляция;
- правила оформления программы и представления данных и операторов на Паскале;
- последовательность выполнения программы в системе программирования. *Учащиеся должны уметь:*
- работать с готовой программой на одном из языков программирования высокого уровня;
- составлять несложные линейные, ветвящиеся и циклические программы;
- составлять несложные программы обработки одномерных массивов;
- отлаживать и исполнять программы в системе программирования.

### **Основные термины по разделу:**

Алгоритм Евклида. Ввод данных. Величина. Вывод данных. Датчик случайных чисел. Команда присваивания. Константа. Массив. Оператор. Паскаль. Переменная. Прикладные программисты. Программирование. Система программирования. Системные программисты. Свойства присваивания. Случайные числа. Сценарий работы, программы. Счетчик. Тест. Тестирование. Тип величины. Этапы решения задачи путем программирования. Язык программирования.

### **7. Информационные технологии и общество 4 час.**

Предыстория информатики. История чисел и систем счисления. История ЭВМ и ИКТ.

Понятие информационных ресурсов. Информационные ресурсы современного общества.

Понятие об информационном обществе. Проблемы информационной безопасности, этические и правовые нормы в информационной сфере.

*Учащиеся должны знать:*

- основные этапы развития средств работы с информацией в истории человеческого общества;
- историю способов записи чисел (систем счисления);
- основные этапы развития компьютерной техники (ЭВМ) и программного обеспечения;
- в чем состоит проблема информационной безопасности.
- *Учащиеся должны уметь:*
- регулировать свою информационную деятельность в соответствии с этическими и правовыми нормами общества.

### **Основные термины по разделу:**

Автоматизированные системы управления (АСУ). Ада Лавлейс. Азбука Морзе. Аналитическая машина Бэббиджа. Арабские числа. Библиотеки стандартных программ. Второе поколение ЭВМ. Геоинформационные системы (ГИС). Защита от информационных преступлений. Защищенная система. ИКТ в образовании. Информационная безопасность. Информационная технология. Информационное общество. Информационные преступления. Информационные ресурсы. Кластерные системы. Машина Паскаля. Национальные информационные ресурсы. Непозиционная система счисления. Основание позиционной системы счисления. Первая в мире ЭВМ. Первое поколение ЭВМ. Персональный компьютер (ПК). Печатный станок. Позиционная система счисления. Прикладное программное обеспечение. Система счисления. Системное программное обеспечение. Системы автоматизированного проектирования (САПР). Системы программирования. Системы счисления, используемые для представления компьютерной информации. Телефон. Транслятор. Третье поколение ЭВМ. Фонограф. Четвертое поколение ЭВМ. Электрический телеграф. Электронный офис.

### 4. Требования к уровню подготовки обучающихся

В результате изучения информатики и информационно-коммуникационных технологий ученик должен:

### $8$ класс

Учащиеся должны знать:

- связь между информацией и знаниями человека;
- что такое информационные процессы;
- какие существуют носители информации;
- функции языка как способа представления информации: что такое естественные и формальные языки;
- как определяется единица измерения информации бит (алфавитный подход);
- что такое байт, килобайт, мегабайт, гигабайт.
- правила техники безопасности и при работе на компьютере;  $\equiv$
- состав основных устройств компьютера, их назначение и информационное взаимодействие;  $\,$
- основные характеристики компьютера в целом и его узлов (различных накопителей, устройств ввода и вывода информации);
- структуру внутренней памяти компьютера (биты, байты); понятие адреса памяти;
- типы и свойства устройств внешней памяти;
- типы и назначение устройств ввода/вывода;
- $\frac{1}{2}$ сущность программного управления работой компьютера;
- принципы организации информации на внешних носителях: что такое файл, каталог (пап- $\equiv$  . ка), файловая структура;
- $\equiv$  . назначение программного обеспечения и его состав.
- способы представления символьной информации в памяти компьютера (таблицы кодировки, текстовые файлы);
- назначение текстовых редакторов (текстовых процессоров);
- основные режимы работы текстовых редакторов (ввод-редактирование, печать, орфографический контроль, поиск и замена, работа с файлами).
- способы представления изображений в памяти компьютера; понятия о пикселе, растре, кодировке цвета, видеопамяти;
- какие существуют области применения компьютерной графики;
- назначение графических редакторов;
- назначение основных компонентов среды графического редактора растрового типа: рабочего поля, меню инструментов, графических примитивов, палитры, ножниц, ластика и пр.
- что такое мультимедиа;
- принцип дискретизации, используемый для представления звука в памяти компьютера;
- основные типы сценариев, используемых в компьютерных презентациях.
- Учащиеся должны уметь:
- приводить примеры информации и информационных процессов из области человеческой деятельности, живой природы и техники;
- определять в конкретном процессе передачи информации источник, приемник, канал;
- приводить примеры информативных и неинформативных сообщений;  $\equiv$  .
- измерять информационный объем текста в байтах (при использовании компьютерного ал- $\frac{1}{2}$ фавита);
- пересчитывать количество информации в различных единицах (битах, байтах, Кб, Мб, Гб);  $\overline{\phantom{a}}$
- пользоваться клавиатурой компьютера для символьного ввода данных.  $\equiv$
- включать и выключать компьютер;  $\equiv$  .
- пользоваться клавиатурой;  $\equiv$  .
- ориентироваться в типовом интерфейсе: пользоваться меню, обращаться за справкой, работать с окнами:
- инициализировать выполнение программ из программных файлов;
- просматривать на экране каталог диска;  $\overline{\phantom{m}}$
- выполнять основные операции с файлами и каталогами (папками): копирование, перемеще- $\frac{1}{2}$ ние, удаление, переименование, поиск;
- использовать антивирусные программы.
- набирать и редактировать текст в одном из текстовых редакторов;  $\equiv$  .
- выполнять основные операции над текстом, допускаемые этим редактором;  $\equiv$
- сохранять текст на диске, загружать его с диска, выводить на печать.  $\equiv$  .
- строить несложные изображения с помошью одного из графических редакторов:
- сохранять рисунки на диске и загружать с диска; выводить на печать.
- создавать несложную презентацию в среде типовой программы, совмещающей изображение, звук, анимацию и текст.

использовать приобретенные знания и умения в практической деятельности и повседневной жизни для:

- создания информационных объектов, в том числе для оформления результатов учебной работы:
- организации индивидуального информационного пространства, создания личных коллекций информационных объектов:

### $9$ класс

Учащиеся должны знать/понимать:

- что такое компьютерная сеть; в чем различие между локальными и глобальными сетями;
- назначение основных технических и программных средств функционирования сетей: каналов связи, модемов, серверов, клиентов, протоколов;
- назначение основных видов услуг глобальных сетей: электронной почты, телеконференций, файловых архивов и др;
- что такое Интернет; какие возможности предоставляет пользователю Всемирная паутина-WWW.
- что такое модель; в чем разница между натурной и информационной моделями;
- какие сушествуют формы представления информационных моделей (графические, табличные, вербальные, математические).
- что такое база данных (БД), система управления базами данных (СУБД), информационная система:
- что такое реляционная база данных, ее элементы (записи, поля, ключи); типы и форматы полей;
- структуру команд поиска и сортировки информации в базах данных;
- что такое логическая величина, логическое выражение;
- что такое логические операции, как они выполняются.
- что такое электронная таблица и табличный процессор;
- основные информационные единицы электронной таблицы: ячейки, строки, столбцы, блоки и способы их идентификации;
- какие типы данных заносятся в электронную таблицу; как табличный процессор работает с формулами;
- основные функции (математические, статистические), используемые при записи формул в электронную таблицу;
- графические возможности табличного процессора.  $\equiv$  .
- что такое кибернетика; предмет и задачи этой науки;
- сущность кибернетической схемы управления с обратной связью; назначение прямой и обратной связи в этой схеме;
- что такое алгоритм управления; какова роль алгоритма в системах управления;
- в чем состоят основные свойства алгоритма:  $\equiv$  .
- способы записи алгоритмов: блок-схемы, учебный алгоритмический язык;
- основные алгоритмические конструкции: следование, ветвление, цикл; структуры алгорит-MOR<sup>-</sup>
- назначение вспомогательных алгоритмов; технологии построения сложных алгоритмов;  $\sim$ метол послеловательной летализации и сборочный (библиотечный) метол.
- ОСНОВНЫЕ ВИДЫ И ТИПЫ ВЕЛИЧИН;
- назначение языков программирования и систем программирования;
- что такое трансляция;
- правила оформления программы и представления данных и операторов на Паскале;
- последовательность выполнения программы в системе программирования.
- основные этапы развития средств работы с информацией в истории человеческого общест- $\frac{1}{2}$ Ba:
- историю способов записи чисел (систем счисления);
- основные этапы развития компьютерной техники (ЭВМ) и программного обеспечения;
- в чем состоит проблема информационной безопасности.
- Учашиеся должны уметь:
- осуществлять обмен информацией с файл-сервером локальной сети или с рабочими станциями одноранговой сети;
- осуществлять прием/передачу электронной почты с помощью почтовой клиент-программы;
- $\equiv$ осуществлять просмотр Web-страниц с помощью браузера;
- работать с одной из программ-архиваторов.  $\overline{\phantom{0}}$
- приводить примеры натурных и информационных моделей;
- ориентироваться в таблично организованной информации;  $\sim$   $-$
- описывать объект (процесс) в табличной форме для простых случаев.  $\Delta \phi$
- открывать готовую БД в одной из СУБД реляционного типа;  $\frac{1}{2}$
- организовывать поиск информации в БД; редактировать содержимое полей БД;  $\frac{1}{2}$
- сортировать записи в БД по ключу; добавлять и удалять записи в БД;  $\equiv$
- создавать и заполнять однотабличную БД в среде СУБД.
- открывать готовую электронную таблицу в одном из табличных процессоров;
- редактировать содержимое ячеек; осуществлять расчеты по готовой электронной таблице;  $\equiv$
- выполнять основные операции манипулирования с фрагментами электронной таблицы: ко- $\equiv$  . пирование, удаление, вставку, сортировку;
- получать диаграммы с помощью графических средств табличного процессора;
- создавать электронную таблицу для несложных расчетов.
- при анализе простых ситуаций управления определять механизм прямой и обратной связи:
- пользоваться языком блок-схем, понимать описания алгоритмов на учебном алгоритмическом языке;
- выполнить трассировку алгоритма для известного исполнителя;
- составлять линейные, ветвяшиеся и циклические алгоритмы управления учебным исполнителем;
- выделять подзадачи; определять и использовать вспомогательные алгоритмы.
- работать с готовой программой на одном из языков программирования высокого уровня;
- составлять несложные линейные, ветвящиеся и циклические программы;
- составлять несложные программы обработки одномерных массивов;
- отлаживать и исполнять программы в системе программирования.
- регулировать свою информационную деятельность в соответствии с этическими и правовыми нормами общества.

использовать приобретенные знания и умения в практической деятельности и повседневной жизни для:

- создания простейших моделей объектов и процессов в виде изображений и чертежей, динамических (электронных) таблиц, программ (в том числе - в форме блок-схем);
- проведения компьютерных экспериментов с использованием готовых моделей;
- создания информационных объектов, в том числе для оформления результатов учебной работы:
- организации индивидуального информационного пространства, создания личных коллекций информационных объектов.

### **5. Перечень учебно-методического обеспечения** *I. Учебно-методический комплект*

## *8 класс*

1. Семакин И.Г., Залогова Л.А., Русаков С.В., Шестакова Л.В. Информатика и ИКТ. Базовый курс: Учебник для 8 класса. – М.: БИНОМ. Лаборатория знаний, 2008.

2. Задачник-практикум по информатике в II ч. / И. Семакин. Г.. Хеннер – М.: Лаборатория Базовых Знаний, 2001.

3. Семакин И.Г., Залогова Л.А., Русаков С.В., Шестакова Л.В. Локальная версия ЭОР в поддержку курса «Информатика и ИКТ. 8-9 класс». URL:

[http://metodist.lbz.ru/authors/informatika/2/files/tcor\\_semakin.rar](http://metodist.lbz.ru/authors/informatika/2/files/tcor_semakin.rar) (дата обращения: 01.07.10). *9 класс*

1. Семакин И.Г., Залогова Л.А, Русаков С.В., Шестакова Л.В. Информатика и ИКТ. Базовый курс: Учебник для 9 класса. – М.: БИНОМ. Лаборатория знаний, 2008.

2. Задачник-практикум по информатике в II ч. / И. Семакин, Е. Хеннер – М.: Лаборатория Базовых Знаний, 2001.

3. Семакин И.Г., Залогова Л.А., Русаков С.В., Шестакова Л.В. Локальная версия ЭОР в поддержку курса «Информатика и ИКТ. 8-9 класс». URL:

[http://metodist.lbz.ru/authors/informatika/2/files/tcor\\_semakin.rar](http://metodist.lbz.ru/authors/informatika/2/files/tcor_semakin.rar) (дата обращения: 01.07.10).

## *II. Литература для учителя*

1. Семакин И.Г., Шеина Т.Ю. Преподавание базового курса информатики в средней школе: методическое пособие. М.: БИНОМ. Лаборатория знаний, 2007.

2. Семакин И.Г., Вараксин Г.С. Структурированный конспект базового курса. – М.: Лаборатория Базовых Знаний, 2001.

3. Семакин И.Г., Залогова Л.А., Русаков С.В., Шестакова Л.В. Локальная версия ЭОР в поддержку курса «Информатика и ИКТ. 8-9 класс». URL:

[http://metodist.lbz.ru/authors/informatika/2/files/tcor\\_semakin.rar](http://metodist.lbz.ru/authors/informatika/2/files/tcor_semakin.rar) (дата обращения: 01.07.10).

4. Семакин И.Г. Таблица соответствия содержания УМК «Информатика и ИКТ» 8-9 классы Государственному образовательному стандарту. URL:

<http://metodist.lbz.ru/authors/informatika/2/files/ts8-9.doc> (дата обращения: 01.07.10).

5. Семакин И.Г. Видеолекция «Методика обучения информатике и ИКТ в основной школе», 26.11.2009. URL:<http://metodist.lbz.ru/video/semakin/Semakin1.rar> (дата обращения: 01.07.10).

6. Семакин И.Г. Видеолекция «Особенности обучения алгоритмизации и программированию», 27.11.2009. URL:<http://metodist.lbz.ru/video/semakin/Semakin3.rar> (дата обращения: 01.07.10).

## *III. Технические средства обучения*

- 1. Рабочее место ученика (системный блок, монитор, клавиатура, мышь).
- 2. Наушники (рабочее место ученика).
- 3. Рабочее место учителя (системный блок, монитор, клавиатура, мышь).
- 4. Колонки (рабочее место учителя).
- 5. Микрофон (рабочее место учителя).
- 6. Интерактивная доска.
- 7. Проектор.
- 8. Лазерный принтер черно-белый.
- 9. Лазерный принтер цветной.
- 10. Сканер.
- 11. Цифровая фотокамера.
- 12. Цифровая видеокамера.
- 13. Модем ADSL
- 14. Локальная вычислительная сеть.

# *IV. Программные средства*

- 1. Операционная система Windows ХР.
- 2. Файловый менеджер Проводник (входит в состав операционной системы).
- 3. Растровый редактор Paint (входит в состав операционной системы).
- 4. Простой текстовый редактор Блокнот (входит в состав операционной систе-
- мы).
- 5. Мультимедиа проигрыватель Windows Media (входит в состав операционной

системы).

- 6. Программа Звукозапись (входит в состав операционной системы).
- 7. Почтовый клиент Outlook Express (входит в состав операционной системы).
- 8. Браузер Internet Explorer (входит в состав операционной системы).
- 9. Антивирусная программа Антивирус Касперского 6.0.
- 10. Программа-архиватор WinRar.
- 11. Клавиатурный тренажер «Руки солиста».
- 12. Офисное приложение Microsoft Office 2003, включающее текстовый процессор Microsoft Word со встроенным векторным графическим редактором, программу разработки презентаций Microsoft PowerPoint, электронные таблицы Microsoft Excel, систему управления базами данных Microsoft Access.
- 13. Программа-переводчик ABBYY Lingvo 12.
- 14. Система оптического распознавания текста АВВYY FineReader 8.0.
- 15. Система программирования TurboPascal.
- 16. Программа интерактивного общения ICQ.

### **6. Список литературы**

1. Стандарт основного общего образования по информатике и ИКТ (из приложения к приказу Минобразования России от 05.03.04 № 1089) / Программы для общеобразовательных учреждений. Информатика. 2-11 классы: методическое пособие – М.: БИНОМ. Лаборатория знаний, 2009.

2. Примерная программа основного общего образования по информатике и информационным технологиям / Программы для общеобразовательных учреждений. Информатика. 2-11 классы: методическое пособие – М.: БИНОМ. Лаборатория знаний, 2009.

3. Программа базового курса информатики / Семакин И.Г., Шеина Т.Ю. Преподавание базового курса информатики в средней школе: методическое пособие. М.: БИНОМ. Лаборатория знаний, 2007.

4. Семакин И.Г., Залогова Л.А, Русаков С.В., Шестакова Л.В. Информатика и ИКТ. Базовый курс: Учебник для 8 класса. М.: БИНОМ. Лаборатория знаний, 2008.

5. Семакин И.Г., Залогова Л.А, Русаков С.В., Шестакова Л.В. Информатика и ИКТ. Базовый курс: Учебник для 9 класса. М.: БИНОМ. Лаборатория знаний, 2008.

#### **Календарно-тематический план**

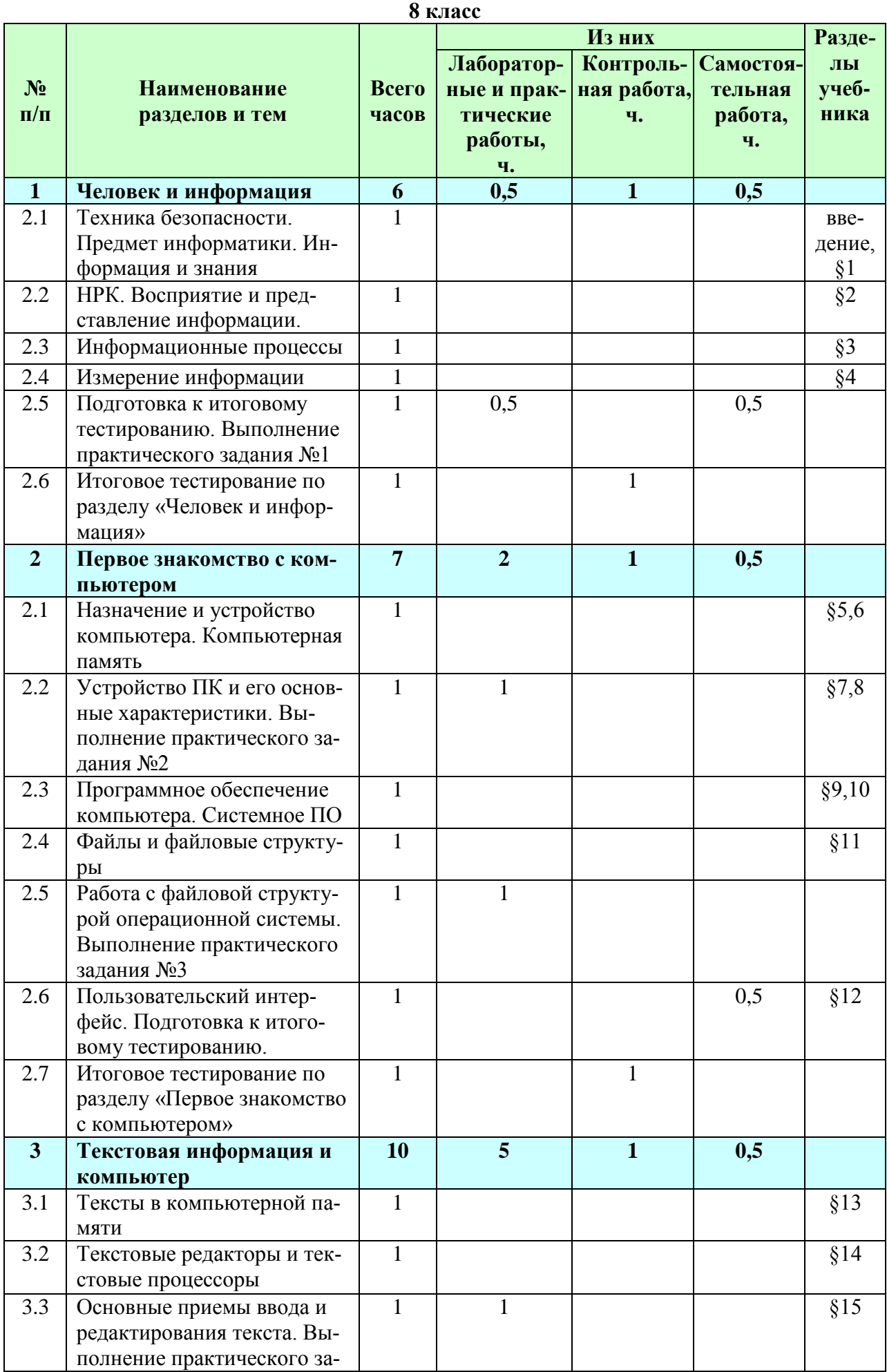

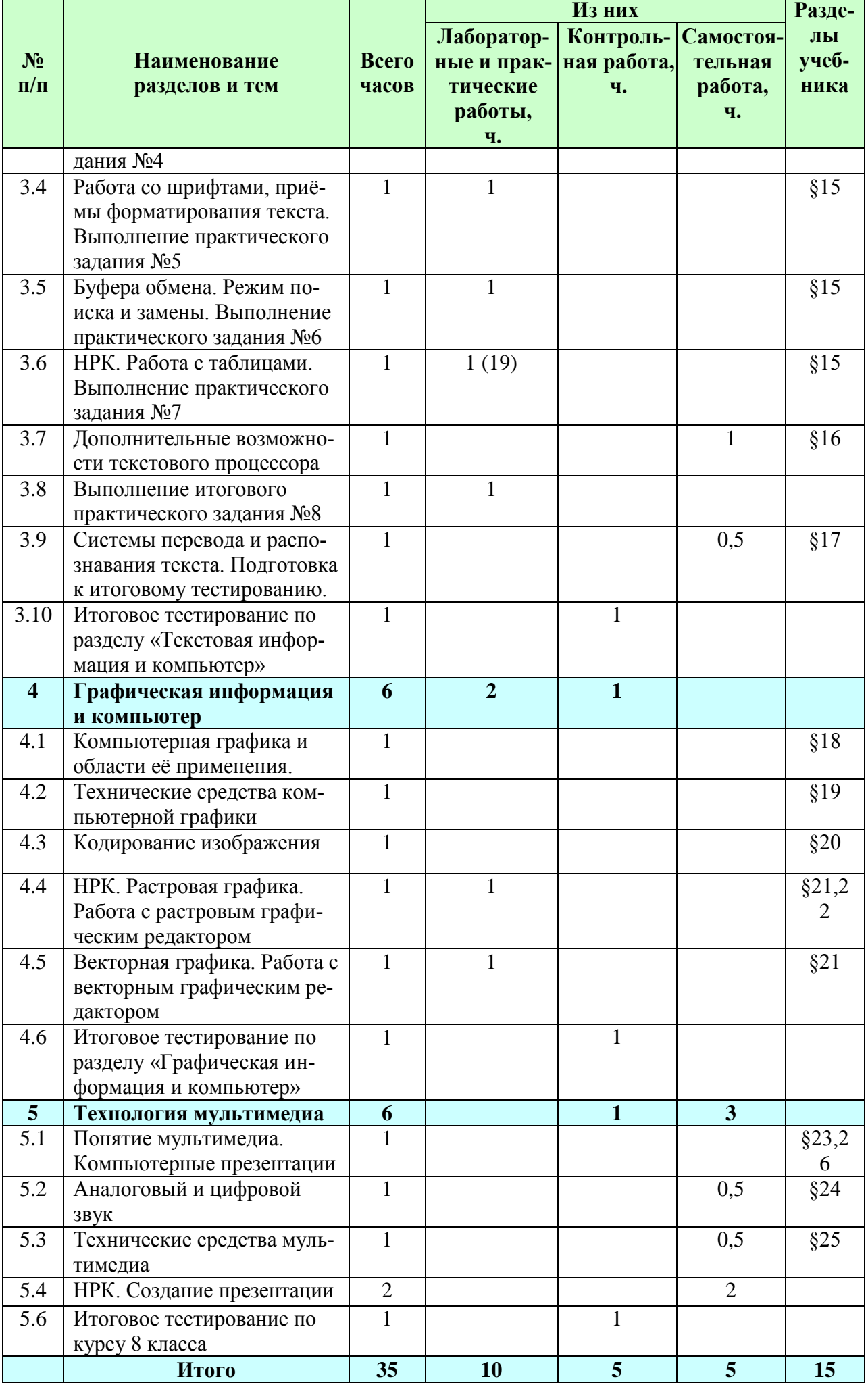

# **Календарно-тематический план**

**9 класс**

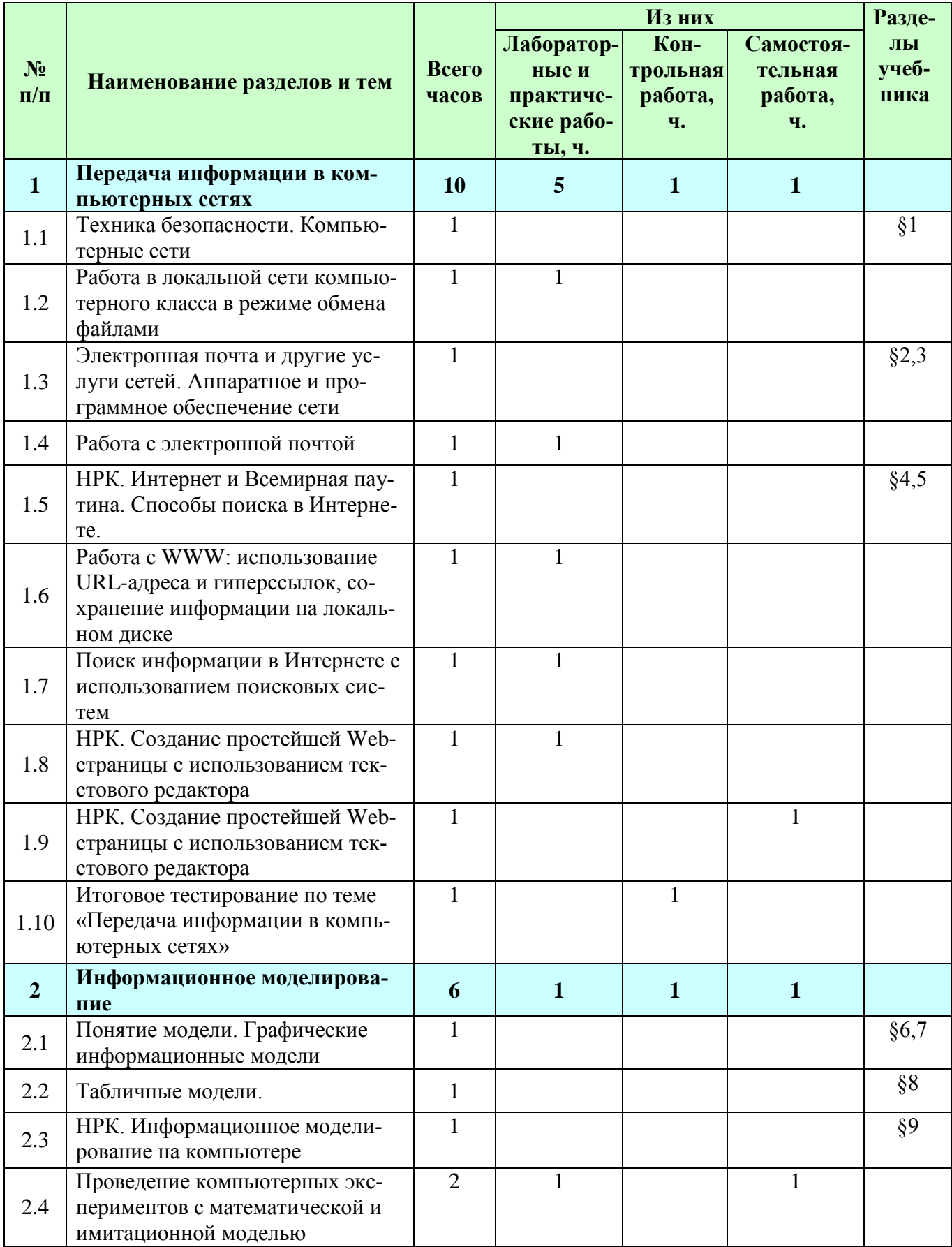

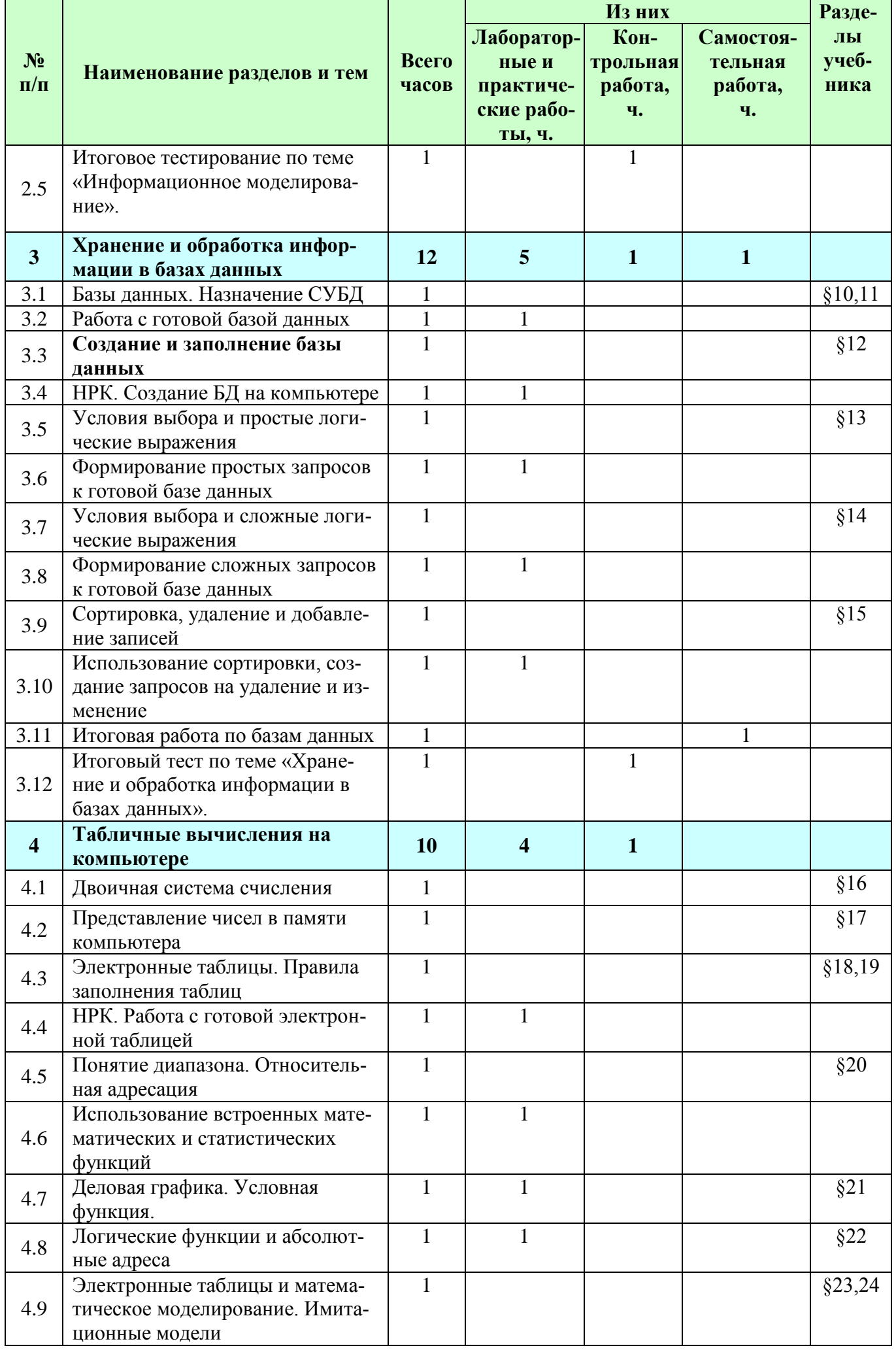

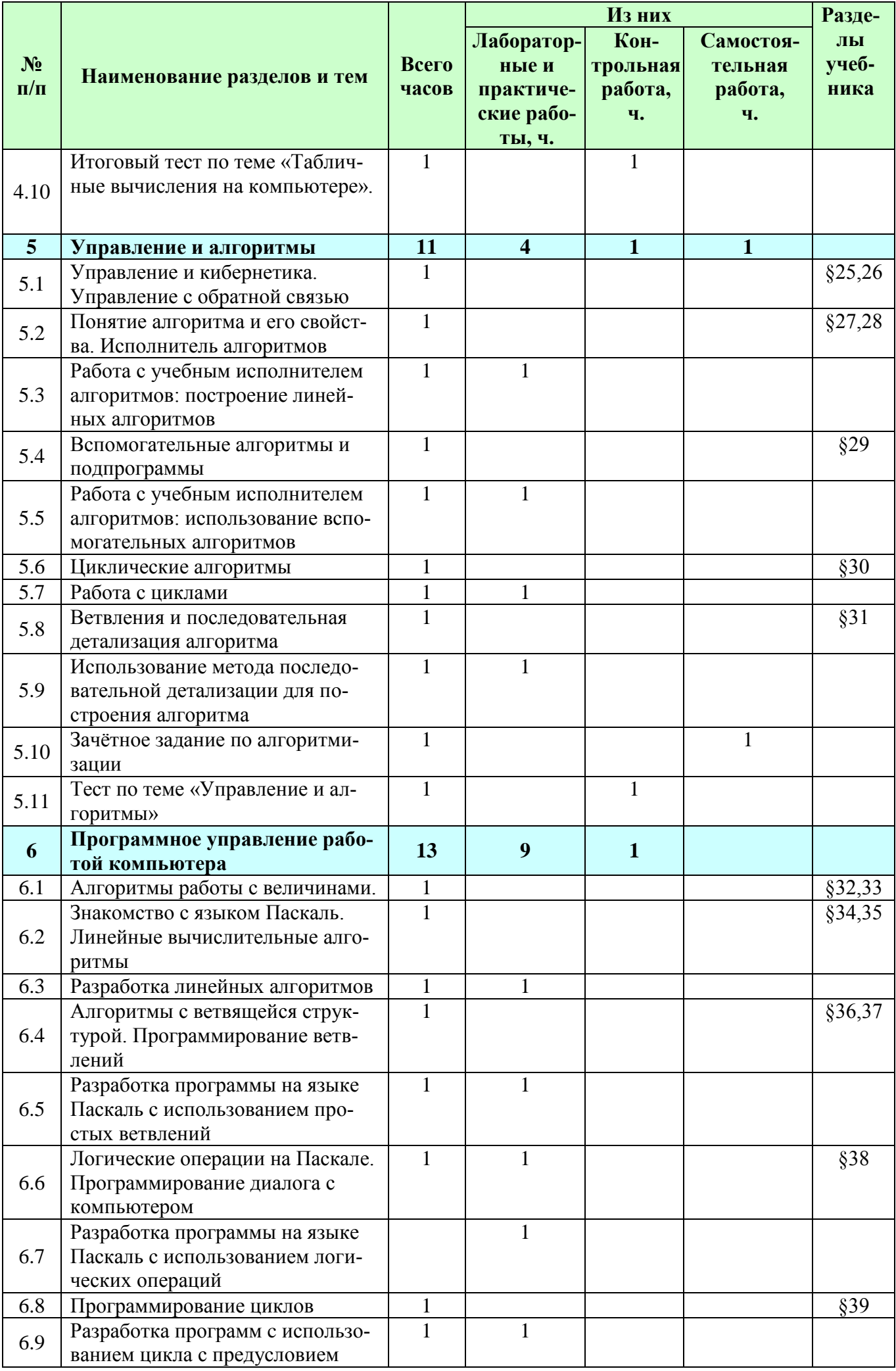

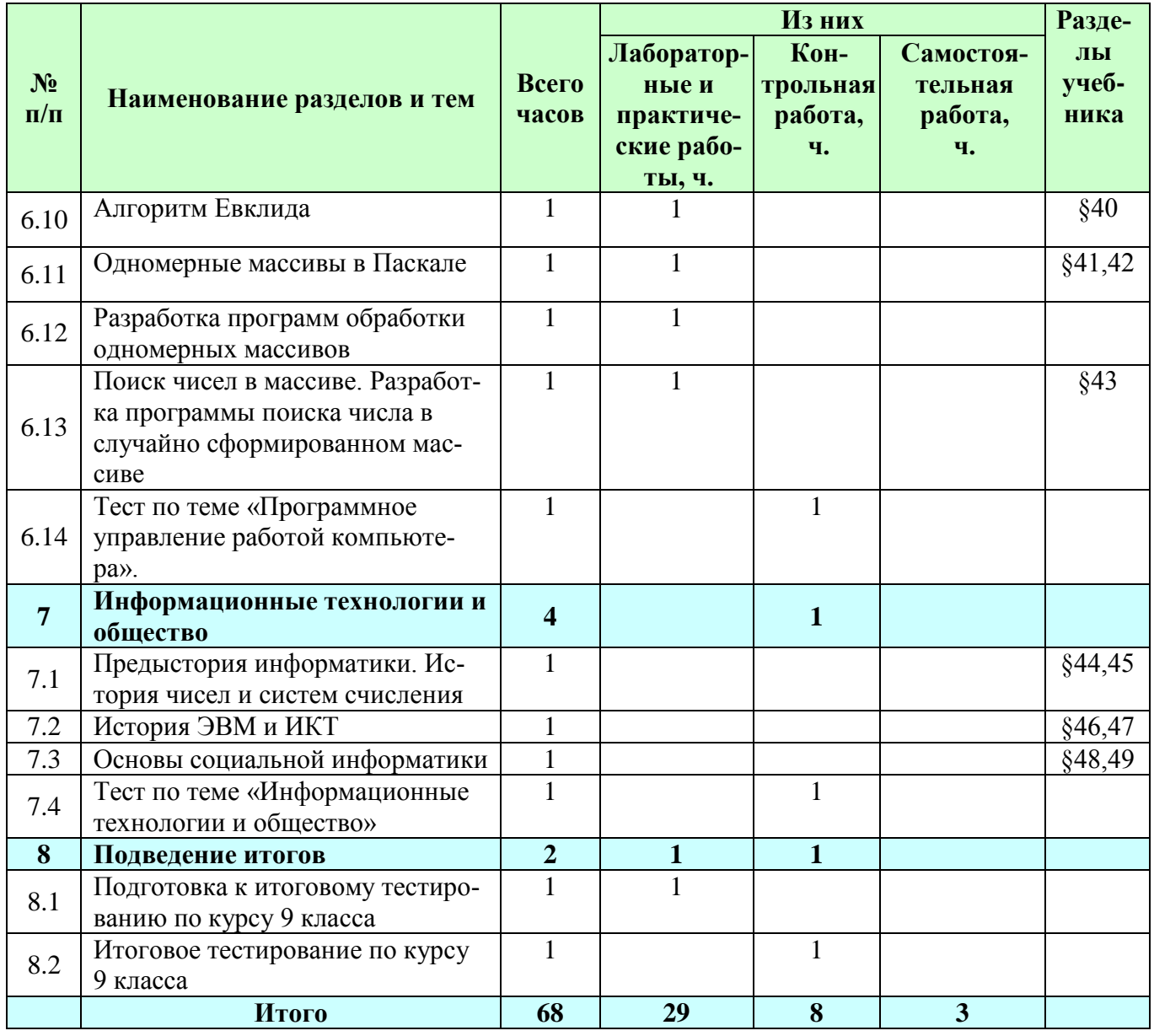

### Контрольно-измерительный материал 8 класс.

Контрольная работа №1

Тест 1 «Человек и информация»

1. Два текста содержат одинаковое количество символов. Количество информации в первом тексте в 1,2 раза больше, чем во втором. Сколько символов содержат алфавиты, с помощью которых записаны сообщения, известно, что размер каждого алфавита не превышает 100 символов, и каждый символ кодируется целым числом битом.

1) 64 и 32 2) 6 и 5 3) 12 и 10 4) 24 и 20 5) 48 и 40 6) пропустить

2. Из предложенных высказываний выбрать процедурные значения:

1) 1 байт=8 бит

2) Для перезагрузки компьютера необходимо нажать комбинацию клавиш Ctrl+Alt+Del

3) Дисплей-устройство вывода информации

4) А.С. Пушкин-автор сказки о золотом петушке

5) Земля обращается вокруг солнца за 365 суток.

3. Сообщение на языке племени мульти содержит 64 символа, что составляет 1/32 часть Килобайта. Сколько символов содержит алфавит племени Мульти.

1) 8 2) 16 3) 32 4) 4 5) 64

4. Приветствие участникам олимпиады от марсиан записано с помощью всех символов марсианского алфавита ТЕВИРП!КИ!. Сколько информации оно несет.

1) 10 бит 2) 10 байт 3) 80 бит 4) 30 бит 5) 30 байт

5. Два текста содержат одинаковое количество символов. Количество информации в первом тексте в 1,5 раза больше чем во втором. Сколько символов содержат алфавиты, с помощью которых записаны сообщения, если известно, что размер каждого алфавита не превышает 10 символов и каждый символ кодируется целым числом битов.

1) 8 и 2 2) 3 и 2 3) 9 и 6 4) 6 и 4 %) 8 и 4

6. Прием и отправление информации-это

1) обработка информации 2) запоминание информации 3) хранение информации

4) передача информации 5) восприятие информации

7. Объем сообщения содержит 2048 символов, составил 1/512 часть Мбайта. Сколько символов содержит алфавит, с помощью которого записано сообщение.

 $1) 1 2) 8 3) 16 4) 256 5) 32$ 

8. Сколько бит информации содержится в сообщении объемом половина килобайта.

1) 4064 2) 4096 3) 256 4) 4000 5) 500

9. Сколько символов марсианского алфавита несет 4 бита информации. Какова мощность алфавита.

 $1) 1 2) 8 3) 16 4) 32 5) 256$ 

10. сколько байтов информации содержится в сообщении размером четверть мегабайта.

1) 250000 2) 256 3) 262144 4) 256000 5) 52428

## 11. Сколько Мегабайт содержится в 216 байтах?

 $1) 1/16 2) 16 3) \frac{1}{4} 4) 4 5) 65536$ 

12. Информация в учебнике по математике является.

1) зрительной 2) графической 3) звуковой 4) знаковой 5) образной

## 13. при передаче информации в обязательном порядке предполагает наличие

1) источника и приемника информации, а также канала связи между ними

2) избыточности передающейся информации

3) осмысленности передаваемой информации

4) двух людей

5) дуплексного канала связи

14. Книга состоит из 20 страниц. На каждой странице-320 символов. Какой объем информации содержится в книге, если используемый алфавит состоит из 64 символов.

1) 5Кбайт 2) 4800 байт 3) 48000 Кбайт 4) 400 байт 5) 6400 байт

## 15. Информационный носитель

1) тот, кто передает информацию 2) устройство для обработки информации

3) тот, кто ее получает 4) кто-то или что-то, хранящие информацию 5) устройство для ввода информации

16. Книга состоит из 64 страниц. На каждой странице-256 символов. Какой объем информации содержится в книге, если используемый алфавит состоит из 32 символа.

1) 81920 байт 2) 40 Кбайт 3) 10 Кбайт 4) 16 кбайт 5) 64 Кбайт

17. Сколько символов содержит сообщение, записанное с помощью 256-ти символьного алфавита, если его объем составляет 1/512 часть Мбайта?

1) 2048 2) 1024 3) 4096 4) 256 5) 512

18. Видеозапись школьного праздника осуществляется для:

1) обработки информации 2) хранения 3) передачи 4) поиска 5) декодирования

19. Для кого, вероятнее всего будет информативно следующее сообщение: Программа- это алгоритм, записанный на языке программирования

1) шофер 2) парикмахер 3) учитель биологии 4) начинающий программист 5) профессиональный программист

20. Два текста содержат одинаковое количество символов. Количество информации в первом тексте в 2.5 раза меньше чем во втором. Сколько символов содержат алфавиты, с помощью которых записаны сообщения, если известно, что размер каждого алфавита не превышает 32 символов и каждый символ кодируется целым числом битов.

1) 32 и 2 2) 16 и 4 3) 10 и 4 4) 25 и 10 5) 32 и 4

21. Информация в учебнике по математике является.

1) зрительной 2) графической 3) звуковой 4) знаковой 5) образной

# Тест2 «Файловая система»

Контрольная работа № 2

### 1. Какой из шаблонов позволяет выделить все файлы с расширением ехе, имена которых начинаются с буквы t.

1) \*t.exe 2)  $t^*$ .exe 3)  $t^*.* 4$ ) t.exe 5)  $t^*.*_e$ 

# 2. «Корзина» (в Windows) – это

1) область внешней памяти компьютера, куда обычно попадают удалённые файлы и папки

2) область оперативной памяти компьютера, куда обычно попадают удалённые файлы и папки

3) область внешней памяти компьютера, которая служит для обмена данными между приложениями Windows

4) область оперативной памяти компьютера, куда попалают все копируемые файлы и папки

5) область оперативной памяти компьютера, которая служит для обмена данными между приложениями Windows

# 3. Где хранится выполняемая в данный момент программа и обрабатываемые ею данные?

1) во внешней памяти 2) в оперативной памяти 3) в процессоре 4) на устройстве вывода 5) на устройстве ввода

## 4. Какие части компьютера предназначены для вывода текстов и рисунков?

1) системный блок 2) монитор 3) клавиатура 4) сканер 5) принтер

### 5. «...памяти означает, что любая информация заносится в память и извлекается из неё по ...». Вместо кажлого многоточия вставить соответствующие понятия.

1) дискретность, адресам 2) адресуемость, значениям 3) адресуемость, битам

4) адресуемость, адресам

# 6. В системное программное обеспечение входят

1) системы программирования 2) драйверы внешних устройств 3) текстовые редакторы

4) игровые программы 5) процессор и материнская плата

# 7. Какое устройство компьютера моделирует мышление человека

1) оперативная память 2) процессор 3) внешняя память 4) винчестер 5) дисковод

## 8. Информацию из оперативной памяти можно сохранить на внешнем запоминающем устройстве в виде

1) блока 2) каталога 3) директории 4) программы 5) файла

# 9. Электронная схема, управляющая работой внешнего устройства, называется

1) адаптер 2) драйвер 3) регистр процессора 4) общая шина 5) интерфейс

# 10. В прикладное обеспечение входят

1) системы программирование 2) операционная система 3) текстовые редакторы

4) операционная система с диалоговой оболочкой 5) устройство общего пользования

# 11. Отметьте то, что является экранным объектом

1) кнопка включения монитора 2) кнопка на экране монитора 3) флажок на экране монитора

- 4) фирменный значок на лицевой панели монитора
- 5) пиктограмма документа на экране монитора

# 12. Предложены команды:

1) Удалить выделенный файл; 2) Войти в каталог WORK; 3) Войти в каталог STUD;

4) Сделать диск С текущим 5) Выделить файл otchet.doc

Распределите пронумерованные команды так, чтобы был получен алгоритм, с помощью которого удаляется файл с полным именем C:/WORK/STUD/otchet.doc

 $1)$  4; 3; 2; 5; 1 2) 4; 3; 2; 1 3) 5; 4; 3; 2; 1 4) 4; 2; 3; 1 5) 4; 2; 3; 5; 1

# 13. Наименьший элемент памяти компьютера -

1) машинное слово 2) байт 3) бит 4) регистр 5) Килобайт

### 14. Компакт-диск, предназначенный для многократной записи новой информации называет $c\mathbf{a}$

# 1) CD-ROM 2) CD-RW 3) DVD-ROM 4) CD-R 5) дискета

# 15. Сервисные программы, относящиеся к системному ПО:

1) Программы обслуживания дисков (копирования, форматирования и пр.)

- 2) Программы переводчики
- 3) Системы автоматизированного проектирования
- 4) Антивирусные программы
- 5) Программы архиваторы

### 16. Программа, осуществляющая взаимодействие процессора с конкретным типом внешнего устройства называется

1) Регистр процессора 2) ядро операционной системы 3) диалоговая оболочка

4) командный процессор 5) драйвер

## 17. В одном бите памяти содержится ... информации

1) 8 бит 2) 12 бит 3) 1 бит 4) 4 бита 5) 16 бит

### 18. Регистры процессора – это

1) ячейки оперативной памяти 2) программы, обеспечивающие связь процессора с ПО

3) ячейки процессорной памяти 4) ячейки внешней памяти 5) программы, обеспечивающие связь процессора с внешними устройствами

# 19. К сменным устройства внешней памяти относятся

1) флэш-память 2) жёсткий (винчестерский) магнитный диск 3) оптические диски

4) флоппи диски

20. Компакт-диск, предназначенный для однократной записи новой информации называется 1) CD-ROM 2) CD-RW 3) DVD-ROM 4)CD-R 5) дискета

21. Файл TETRIS.COM находится на диске С в каталоге GAMES, который является подкаталогом каталога DAY. Выбрать полное имя файла.

1) C:/TETRIS.COM/GAMES/DAY 2) C:/GAMES/TETRIS.COM

3) C:/DAY/GAMES/TETRIS.COM 4) C:/GAMES/DAY/TETRIS.COM

22. Какое из перечисленных объектов являются элементами компьютерного интерфейса?

1) окна 2) экранные кнопки 3) рабочий стол 4) панель задач 5) меню

## 23. О типе информации, хранящейся в файле (текстовая, графическая, звук, исполняемая программа и т.д.), пользователь может узнать

1) по имени файла 2) по имени каталога (папки), в котором хранится файл

3) по полному имени файла 4) по имени логического диска 5) по расширению имени файла

24. Производительность компьютера зависит от характеристик следующих устройств:

1) генератора тактовой частоты 2) флэш-памяти 3) разрядности процессора 4) клавиатуры

5) оперативной памяти

25. Перечислить виды памяти компьютера в порядке возрастания объёма.

1) ПЗУ, оперативная память, регистры процессора, внешняя память

2) регистры процессора, ПЗУ, оперативная память, внешняя память

3) внешняя память, ПЗУ, оперативная память, регистры процессора

4) регистры процессора, оперативная память, ПЗУ, внешняя память

5) регистры процессора, внешняя память, оперативная память, ПЗУ

## 26. С помощью какого(их) элемента(ов) управления рабочего стола можно переключаться между открытыми окнами папок и приложений в среде «Windows»?

1) кнопки «Пуск» 2) Панели задач 3) индикатора системных часов 4) индикатора раскладки клавиатуры 5) меню открытых окон и приложений

27. К дополнительным устройствам ввода-вывода относятся:

1) принтер 2) клавиатура 3) модем 4) сканер 5) манипулятор (мышь)

28. Определите шаблон, который используется для поиска программных файлов, имена которых начинаются на символ 'F':

1) 'F'? exe 2)  $F$ ? ??? 3) $F^*$  \* 4) $F^*$  exe 5)\*F bat

# 29) Инициировать действиенад объектом или узнать его свойства можно через:

1) Панель задач 2) Контекстное меню 3) Рабочий стол 4) Пиктограмму 5) Кнопку ПУСК

# 30) Программа - это

1) обрабатываемая информация, представленная в памяти компьютера в специальной форме

2) описание последовательности действий, которые должен выполнить компьютер для решения поставленной задачи обработки данных

3) программно управляемое устройство для выполнения любых видов работы с информацией

4) электронная схема, управляющая работой внешнего устройства

5) выводимый на экран список, из которого пользователь может выбирать нужный ему элемент

## Тест3 «Обработка текстовой информации»

Контрольная работа № 3

## 1. Текст занимает полных 5 страниц. На каждой странице размешается 30 строк по 70 символов в строке. Какой объем оперативной памяти займет этот текст?

## 1) 84 Кбайт

2) 84000 байт

- 3) 10500 бит
- 4) 10500 байт

5) 10.5 Кбайт

## 2. Таблица кодировки символов устанавливает соответствие между

1) символами, их десятичными номерами и двоичными кодами

- 2) символами разных алфавитов
- 3) символами и количеством байтов, которые они занимают
- 4) символами и номерами ячеек памяти, которые они занимают

5) символами и клавишами

6) пропустить

# 3. Какие символы могут быть зашифрованы кодами таблицы ASCII: 82b143?

1) "R"  $u$  "Q" 2) "R"  $u$  " $\Pi$ " 3) " $\text{III}$ "  $u$  " $\text{H}$ " 4) " $\text{E}$ "  $u$  " $b$ " 5) " $\text{F}$ "  $u$  " $\text{E}$ "

4. Последовательность кодов 105 162 109 таблицы кодировки шифрует некоторые символы. Выбрать верное утверждение: "Среди этих символов...

1) не может быть букв русского алфавита 2) не может быть букв латинского алфавита 3) могут быть буквы русского и латинского алфавита 4)не может быть букв русского и латинского алфавита 5) может быть только одна буква латинского алфавита 6) пропустить

## 5. Код(номер) буквы "ј" в таблице кодировки символов равен 106. Какая последовательность кодов будет соответствовать слову "file"?

1) 110 107 104 111 2) 74 98 120 66 3) 132 112 90 140 4) 102 105 108 101 5) 90 102 114 86 6) пропус-ТИТЬ

## 6. Координаты курсора в текстовом редакторе фиксируются

1) в меню текстового редактора 2) в словаре текстового редактора 3) в строке состояния текстового редактора 4) на рабочем поле текстового редактора 5) в буфере обмена 6) пропустить

# 7. Во время работы текстового редактора словарь

1) по мере необходимости загружается во внешнюю память) постоянно находится на устройстве ввода 3) постоянно находится в оперативной памяти 4) по мере необходимости загружается в оперативную память 5) постоянно находится на устройстве выводаб) пропустить

# 8. Какие из перечисленных действий относятся к форматированию текста?

1) копирование фрагмента текста 2) удаление символа 3) вставка символа 4) установка режима выравнивания 5) выделение фрагмента текста 6) пропустить

## 9. Указать команду(ы), при выполнении которой(ых) выделенный фрагмент текста попадает в буфер обмена

1) вставить 2) заменить 3) проверить орфографию 4) выровнять по центру 5) вырезать и копировать 6) пропустить

## 10. Дан текст: «Буря мглою небо кроет». К каждому слову (в порядке следования) применены команды: выделить слово; вырезать слово. Что будет находится в буфере обмена?

1) Буря мглою небо кроет кроет 2) Буря Буря мглою небо небо кроет кроет 3) кроет 4) Буря мглою небо кроет Буря мглою небо кроет 5) Буря 6) пропустить

11. В текстовом редакторое можно использовать только один шрифт и две кнопки Ж К для установки таких эффектов, как полужирный, курсив. Сколько различных начертаний символов можно получить?

 $1)1 2) 2 3)3 4)4 5)6$ 

12. сведения о сотруднике хранятся в виде строки из 2048 символов. Определить какое минимальное количество дискет емкостью 1,2 Мбайта потребуется, чтобы можно было разместить данные о 8192 сотрудниках

1) 14 2) 12 3) 10 4) 8 5) 16 6) пропустить

13. Емкость одного печатного листа равна приблизительно 32 Кбайт, скорость печати матричного принтера – 64 символа в секунду. Сколько минут потребуется для распечатки текста одной газеты (2 печ. Листа) без учета времени смены бумаги (ответ округлить до целого числа)

1) 256 2) 9 3) 17 4) 12 5) 1024

14. Для хранения текста требуется 0.25 Мбайт. Сколько секунд потребуется, чтобы распечатать текст на лазерном принтере со скоростью печати 61440 симв/мин?

1) 256 2) 128 3) 244 4) 4, 26 5) 25, 6

15. Код (номер) буквы «о» в таблице кодировки символов равен 141. Что зашифровано с помощью последовательности кодов: 144 142 141 143 145

1) cropt 2) sport 3) snort 4) crops 5) chops

16. В текстовом редакторе набран текст: ЧЕТЫРЕ ЧЕРНЕНЬКИХ ЧУМАЗЕНЬКИХ ЧЕ-ТЕНКА ЧЕРТИЛИ ЧЕРНИЛАМИ ЧЕТЕЖ. Команда «Найти и заменить» для исправления ошибок (в словах пропущены буквы) может иметь следующий вид:

1) найти ЧЕТ заменить на ЧЕРТ

2) Найти ЧЕ и заменить на ЧЕР

3) Найти ЕТ и заменить на ЕРТ

4) Найти ЧЕТЕ и заменить на ЧЕРТЕ

5) Найти ЕТЕ и заменить на ЧЕРТЕ

17. Упорядочить фрагменты текста "1xyz", "Фde", "5ы", "b2k" в порядке убывания

1) "Фde", "5ы", "1xyz", "b2k" 2) "1xyz", "5ы", "b2k" "Фde"

3) "b2k", "1xyz", "5ы", "Фde" 4) "Фde", "b2k", "5ы", "1xyz"

5) "Фde", "5ы", "b2k", "1xyz"

18. Выбрать фрагмент текста «1999», «2000», «файл», «file», «1b1d», имеющий минимальную сумму кодов символов ( в таблицеASCII)

1) день 2) пень 3) лень 4) тень 5) мель

19. Выбрать фрагмент текста «1999», «2000», «файл», «file», «1b1d», имеющий минимальную сумму колов символов( в таблице ASCII).

1) «1b1d 2) «файл 3) «file» 4) «1999» 5) «2000»

20. Выбрать слово, напечатанное с помошью рубленного растрового шрифта.

- **o** WINDOWS
- O WINDOWS
- **O** WINDOWS
- **O** WINDOWS
- **O** WINDOWS

21. В некотором текстовом редакторе имеется несколько кнопок, с помощью которых можно получить 16 различных начертаний символов (полужирный, курсив, курсив с подчеркиванием). Сколько кнопок используется для этого?

1) 16 2) 3 3) 4 5) 32 6) 8

**22. Емкость одного печатного листа равна приблизительно 32 Кбайта, скорость печати матричного принтера- 64 символа в секунду. Сколько минут потребуется для распечатки текста одной газеты (2 листа) без учета времени смены бумаги (ответ округлить).** 

1) 256 2) 9 3) 17 4) 12 5) 1024

**23. Код (номер) буквы «о» в таблице кодировки символов равен 141. Что зашифровано с помощью последовательности кодов: 144 142 141 143 145** 

1) cport 2) sport 3) snort 4) спорт 5) снорт

**24. Дан текст: «Тиха украинская ночь». К тексту (в порядке следования слов) применены команды: выделить слово; вырезать; выделить слово; копировать; выделить слово; вставить. Что будет находится в буфере обмена?** 

1) украинская украинская 2) украинская ночь 3) Тиха укранская 4) украинская 5) украинская ночь украинская

## Тест4 «Графическая информация и компьютер»

Контрольная работа № 4

## 1) Графический примитив - это

1) инструмент растрового графического редактора

2) описание одного пикселя изображения в видеопамяти

3) простейший элемент при формировании векторного графического изображения

4) очень простой рисунок, созданный с помощью графического редактора Paint

5) графическое изображение, полученное без использования графических инструментальных сред, например, средствами текстового редактора

## 2) Что можно отнести к достоинствам векторной графики по сравнению с растровой?

1) малый объем графических файлов

2) фотографическое качество изображения

3) возможность просмотра изображения на экране графического дисплея

4) высокое качество печати изображения на принтере

5) возможность поточечного редактирования изображения

### 3) Выбрать правильное утверждение о соотношении растрового и векторного способов представления графической информации:

1) растровые форматы содержат описание рисунков в виде набора команд

2) векторные форматы содержат описание каждого пикселя рисунка

3) растровые форматы содержат, как описание рисунков в виде набора команд, так и описания каждого пикселя изображения

4) и векторный, и растровый форматы содержат описание рисунков в виде набора команд

5) растровые форматы содержат описание каждого пикселя рисунков

## 4) К устройствам вывода графической информации относится:

1) дисплей 2) мышь 3) клавиатура 4) сканер 5) графический редактор

5) Разрешающая способность экрана в графическом режиме определяется количеством

1) строк на экране и символов в строке

2) пикселей по вертикали

3) объемом видеопамяти на пиксель

4) пикселей по горизонтали и вертикали

5) пикселей по горизонтали

## 6) Минимальным элементом изображения в векторном графическом редакторе является

1) пиксель 2) растр 3) символ 4) графический примитив 5) вектор

### 7) В видеопамяти хранится информация

1) о последовательности кадров движущегося изображения

2) о цвете каждого пикселя на экране

3) об имени графического файла, отображаемого на экране

4) о графических примитивах, составляющих изображение

### 5) о нескольких последних изменениях, внесенных в рисунок

## 8) Графическим редактором называется программа, предназначенная для

- 1) редактирования графического изображения символов шрифта
- 2) построения диаграмм

3) работы с графическими изображениями

4) создания графического образа текста

5) просмотра фотографий

### 9) Точка графического экрана может быть окрашена в один из следующих цветов: красный, зеленый, коричневый, черный. Какой объем видеопамяти будет выполнен для кодирования кажлого пикселя?

1) 4 бита 2) 2 байта 3) 4 байта 4) 2 бита 5) 3 бита

### 10) Для получения двухцветного изображения на каждый пиксель необходимо выделить

- 1) 1 байт внешней памяти
- 2) 2 машинных слова видеопамяти
- 3) 1 бит видеопамяти
- 4) 2 байта видеопамяти
- 5) 2 бита видеопамяти

## **Тест5 «Графика и мультимедиа»**

*Контрольная работа № 5* 

### **1) Для редактирования фотографии, введенной в память компьютера с помощью сканера необходимо использовать**

- 1) растровый графический редактор
- 2) векторный графический редактор
- 3) программу создания презентаций
- 4) видеоадаптер (видеокарту) 5) графопостроитель

# **2) Мультимедийную презентацию отличает наличие в ней :**

А) текста б) рисунков в) звукового сопровождения г) фотографий д) анимации или видео

1) а, б, г 2) б, г, д 3) а, б, в 4) в, д 5) д

## **3) Дискретизация звука (преобразование из аналоговой формы в цифровую) производится при помощи**

- 1) аналого-цифрового преобразователя
- 2) цифро-аналогового преобразователя
- 3) микрофона
- 4) акустических колонок
- 5) стереонаушников

# **4) Устройствами для хранения мультимедийной информации являются**

1) звуковые карты

- 2) видео- и звуковые карты
- 3) мультимедийные презентации
- 4) видеопроектор и звуковая система
- 5) компакт-диски (CD- и DVD-диски)
- **5) Двоичный код красного цвета (для восьмизначной палитры) – 100, зеленого – 010, синего – 001, черного цвета -000. Смешением каких цветов получается голубой цвет, если он кодируется кодом – 011?**
- 1) красного, синего и зеленого
- 2) красного и зеленого
- 3) зеленого и синего
- 4) красного и синего 5) зеленого, синего и черного

# **6) Сравнить размеры видеопамяти, необходимые для хранения изображений:**

1-е изображение: черно-белое размером 200х400

2-е изображение: цветное, размером 100х200

1) первое изображение занимает больше памяти, чем второе на 40000 байтов

2) перовое изображение занимает памяти меньше, чем второе на 500 байтов

3) первое изображение занимает в 2 раза больше памяти, чем второе

4) первое изображение занимает в 2 раза меньше памяти, чем второе

5) оба изображения занимают одинаковый объем памяти

**7) В процессе преобразования растрового графического файла была изменена только цветовая палитра, количество цветов уменьшилось с 1024 до 32. Во сколько раз уменьшился размер файла?** 

1) в 32 раза 2) в 8 раз 3) в 5 раз 4) в 4 раза 5) в 2 раза

**8. графическое изображение размером в полный экран занимает в видеопамяти 16000 байтов. Дисплей работает в режиме 320\*400 пикселей. Сколько цветов в палитре?** 

1) 3 2) 2 3) 4 5) 8 6) 1

**9. Графическое изображение имеет размер 640\*400 пикселей и выполнено в 4-х цветной палитре. Определить объем видеопамяти, необходимый для хранения данного изображения.**  1) 64 Кбайт 2) 62,5 Кбайт 3) 1000 байтов 4) 32000 байтов 5) 256000 битов

**10. Голубой цвет на компьютере со страницей видеопамяти объемом 125 Кбайт кодируется кодом0011. Какова разрешающая способность графического дисплея? (Страница видеопамяти – это часть видеопамяти, необходимая для хранения графического изображения размером в полный экран).** 

1) 640Х200 2) 320Х400 3) 640Х800 4) 512Х400 5) 500Х512

### Контрольно-измерительный материал 9 класс.

Контрольная работа №1 «Компьютерные сети. Интернет»

1. Модем - это..., согласующее работу...и телефонной сети. Вместо многоточий вставить соответствующие слова

- а) устройство, программы
- б) программа, компьютер

в) устройство, компьютера

г) устройство, лисковода

2. продолжите фразу: В одноранговой сети ...

а) имеется одна центральная машина, называемая сервером

б) центральная машина обычно имеет большую дисковую память

в) все компьютеры равноправны

г) Имеется центральная машина и множество подключенных к ней станций

3. Адресом электронной почты может быть:

a)  $ah(a) \vee az(a) kraz$ 

б) Петя $(a)$ nsu.ru

B) www.luk.ru

r)  $207$ @unik.nsk.ru

д) Koshka@@stu.com

4. Задан адрес электронной почты в сети Интернет: uname@red.nsk.ru. Какого имя почтового сервера?

- a) red.nsk.ru
- 6) uname
- $B)$  ru
- $r)$  nsk
- $\pi$ ) red

5. Чтобы соединить два компьютера по телефонным линиям связи, необходимо иметь

а) модем

б) два модема

в) модем и специальное программное обеспечение

г) по модему на каждом компьютере и специальное программное обеспечение

д) по два модема на каждом компьютере (настроенных соответственно на прем и передачу) и специальное программное обеспечение.

6. Ramdler.ru является

a) Web-сайтом

б) Браузером

- в) Программой, обеспечивающей лоступ к Internet
- г) Поисковым сервером
- д) Редактором HTML-документов
- 7. Чтобы обращаться к серверам Internet, необходимо:
- а) установить браузер на компьютер
- б) подсоединить модем к компьютеру

в) подключить компьютер к этой глобальной сети и установить специальное программное обеспечение

г) только подключить компьютер к этой глобальной сети

д) только установить специальное программное обеспечение

8. Сколько символов текста можно передать за 5 секунд, используя модем, работающий со скоростью 14400 бод

- а) 1800
- б) 900
- в) 180
- г) 72000
- д) 9000

9. Что будет результатом выполнения запроса: отдых AND (Сочи OR Ялта) на поисковом сервере, поддерживающем сложные запросы (например, Yandex). Список страниц, на которых идет речь… а) вообще об отдыхе

- б) о Сочи
- в) о Ялте

г) об отдыхе в Сочи или Ялте

д) о Сочи и Ялте

10. Компоненты, находящиеся в разных городах, могут быть включены в …

- а) локальную сеть
- б) одноранговую
- в) сеть с выделенным сервером
- г) глобальную сеть
- д) централизованную сеть

11. Размер окна графического редактора, работающего в 8-ми цветном режиме, 80х25 пикселей. Картинка, занимающая все рабочее поле графического редактора, передается за 5 сек. Определить скоростные характеристики модема, используемого для пересылки графической информации. а) 4000 бит/сек

- б) 400 бит/сек
- в) 3200 бит/сек
- г) 16000 бит/сек

д) 1200 бит/сек

12. По каналу связи за 1/3 часа было передано 3000 Кбайт информации. Определить скорость передачи информации.

- а) 1000 Кбайт/мин
- б) 1000 байт/мин
- в) 2,5 Кбайт/с
- г) 2,5 байт/мин
- 13. Протокол связи это…
- а) список абонентов;

б) программа;

в) соглашение о единой форме представления и способа пересылки информации;

- г) маршрут пересылки информации
- 14. Почтовый ящик электронной почты это…
- а) номер телефона, с которым связан модем
- б) часть оперативной памяти на сервере
- в) часть ОП на рабочей станции
- г) часть внешней памяти на сервере

15. Что необходимо для подключения ПК к Интернету?

1-сетевая плата; 2-сетевой адаптер; 3-модем;

- 4- телефон; 5-сисмемное программное обеспечение
- а) 3, 4, 5
- б) 2, 3, 4, 5
- в) 1, 3, 4
- г) 1, 4, 5

16. World Wide Web - это распространенная по всему миру ... с гиперсвязями (вместо многоточия вставьте соответствующие слова)

- а) почтовая система
- б) информационная система
- в) операционная система
- г) поисковая система
- 17. Гиперссылки на Web-странице могут обеспечить переход:
- а) только в пределах данной Web-страницы
- б) на любую Web-страницу данного региона
- в) только на Web-страницы данного сервера
- г) на любую Web-страницу любого сервера Интернета
- 18. Задан адрес сервера Интернета: http://www.mipkro.ru. Каково имя домена верхнего уровня? а) ru
- б) http://www.mipkro.ru.
- в) mipkro.ru.
- г) www
- 19. Web-страница имеет формат (расширение):
- а) .doc
- б) .htm
- в) .exe
- г) .txt
- 20. Для передачи по сети Web-страниц используется протокол:
- а) DNS
- б) www
- в) ftp
- г) http

21. Задан адрес Web-страницы http://www.mipkro.ru/index.htm. Каково имя протокола доступа к этому информационному ресурсу?

а) http://www.mipkro.ru

в) index.htm

г) http

22. HTML (Hyper Text Markup Language) является:

а) транслятором языка программирования

б) языком разметки Web-страниц

в) протоколом передачи данных в Интернете

- г) средством просмотра Web-страниц
- 23. Назначение браузера Internet Explorer:
- а) просмотр гипертекстовых документов
- б) просмотр графических файлов
- в) общение в сети

г) набор документов

24. Назначение web-серверов:

а) подключение пользователей к сети Интернет

б) хранение гипертекстовых документов

в) общение по сети Интернет

г) хранение файловых архивов

25. Выберите истинные высказывания:

а) каждый компьютер, подключенный к сети должен иметь собственный адрес - IP-адрес

б) IP-адрес состоит из четырех чисел, разделенных точками

в) для хранения каждого из чисел IP-адреса выделяют по 1 байту

г) каждое из чисел IP-адреса может быть от 0 до 255

д) некоторые числа IP-адреса можно заменять на слова (например, www.mail.ru)

е) каждый компьютер, подключенный к сети должен иметь собственное имя - доменное имя

ж) общее количество IP-адресов, которое может существовать, составляет примерно 4 миллиарда 26. Петя записал IP-адрес школьного сервера на листке бумаги и положил его в карман куртки. Петина мама случайно постирала куртку вместе с запиской. После стирки Петя обнаружил в кармане четыре обрывка с фрагментами IP-адреса. Восстановите IP-адрес (укажите порядок следования фрагментов)

а) **.64** б) **3.13** 

в) **3.133** г) **20** 

27. Доступ к файлу www.txt, находящемуся на сервере http.net, осуществляется по протоколу http. Запишите URL -адрес файла.

- a) http  $(6)$  ://  $B)$  http.
- г) net/  $\Box$   $\Box$  www.txt

Контрольная работа №2 «Информационное моделирование».

1. Какими свойствами должен обладать производственный робот для его успешного использования в качестве модели человека?

а) способность мыслить, разговаривать

б) способность ходить

в) умение брать и перемещать детали, закручивать болты и гайки и пр.

- г) обеспечение внешнего сходства с человеком (форма и размер человеческого тела)
- 2. Какие из моделей можно рассматривать в качестве информационной модели человека:
- а) характеристика с места учебы б) компьютер
- 
- в) медицинская карта г) личная карточка работника предприятия

д) кукла

3. Какие модели учитывают изменение свойств моделируемого объекта от времени:

а) мягкие игрушки

- б) подопытные животные
- в) учебники
- г) заводные игрушки

д) глобус

4. Модель это …

а) уменьшенная копия предмета

б) объект, который рассматривается вместо другого для каких-то целей

в) профессия в шоу – бизнесе

5. Какое действие не является этапом моделирования:

а) Коллекционирование марок

б) Получение решения задач

в) Проверка совпадения свойств объекта модели

г) Проверка макета здания на сейсмостойкость

- 6. Неадекватной моделью для объекта Земной шар является:
- а) Карта
- б) Глобус

в) Воздушный шарик

7. Какая форма отображения графической модели применима для отображения процессов происходящих во времени:

а) Карта б) Схема

- в) Чертеж г) График
- 8. Предметной моделью является:
- а) Макет здания б) Карта
- в) Чертеж г) Диаграмма
- д) Схема

9. Указать правильную тройку из ряда: «Человек – натуральная модель – информационная модель»

- а) Человек анатомический скелет медицинская карта
- б) Здание пенопластовый макет проект

в) Земной шар – глобус – карта

г) Самолет – модель из картона – чертежи

10. Объект, внутреннее устройство которого принципиально скрыто от исследователя, введен в кибернетике под названием:

а) Белый лист

б) Темная лошадка

в) Черный квадрат

- г) Темная комната
- д) Черный ящик
- 11. Информационной моделью, описывающей организацию учебного процесса школы, является
- а) Классный журнал
- б) Список учащихся школы
- в) Расписание уроков
- г) Список преподавателей школы
- д) Перечень учебников
- 12. Двоичная матрица отражает
- а) Количественные характеристики (свойства) объектов
- б) Сведения, которые позволяют отличить один объект от другого
- в) Взаимосвязи между разными объектами
- г) Качественный характер связей между объектами
- 13. Какой факультатив посещает наибольшее количество учеников?

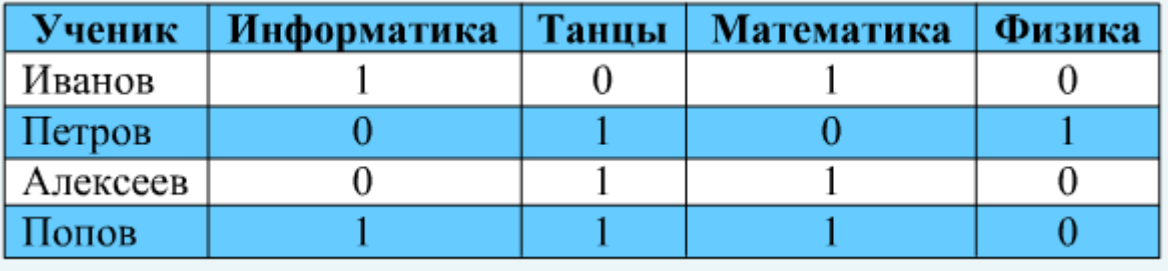

а) Информатика б) Танцы

в) Математика г) Танцы и математика

д) Танцы и информатика

14. К какому типу относится таблица – информационная модель «Баскетбольная секция»:

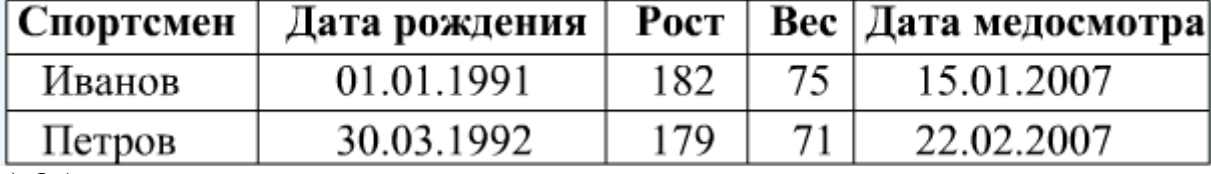

а) Объект – свойство

б) Объект – объект

в) Матрица

г) Двоичная матрица

Контрольная работа №3 «Обработка информации в БД».

1. Сформулировать условие отбора, позволяющее получить список рейсов на Москву, вылетающих по субботам не позднее 9 часов утра.

```
а) Аэропорт назначения =<<Москва>> И День недели =<<Суббота>> И Время вылета >=9:00
```
б) Аэропорт назначения =<<Москва>> ИЛИ День недели =<<Суббота>> ИЛИ Время вылета >9:00

в) Аэропорт назначения =<<Москва>> И День недели =<<Суббота>> ИЛИ Время вылета >=9:00

- г) Аэропорт назначения =<<Москва>> И День недели =<<Суббота>> И Время вылета <=9:00
- д) Аэропорт назначения =<<Москва>> И День недели =<<Суббота>> И Время вылета >9:00
- 2. Полем реляционной БД является
- а) Строка таблицы
- б) Корень дерева
- в) Дерево
- г) Столбец таблицы
- д) Ветви дерева
- 3. Базы данных это –
- а) Информационные структуры, хранящиеся во внешней памяти
- б) Программные средства, позволяющие организовать информацию в виде таблиц
- в) Программные средства, обрабатывающие табличные данные
- г) Программные средства, осуществляющие поиск информации
- д) Информационные структуры, хранящиеся в ОП
- 4. В реляционной БД информация организована в виде
- а) Сети
- б) Иерархической структуры
- в) Файла
- г) Дерева
- д) Прямоугольной таблицы
- 5. Неверное утверждение:
- а) Запись включает в себя несколько полей
- б) Поле включает в себя несколько записей
- в) Каждое поле БД имеет свой размер
- г) БД имеет жесткую структуру
- д) Каждое поле имеет имя
- 6. Первичный ключ в реляционной базе данных служит для
- а) Организации новой структуры данных
- б) Указания типа поля
- в) Изменения ширины поля

г) Изменение типа поля

д) Однозначного выделения записи в базе данных

7. Структура БД изменится, если

а) Добавить/удалить поле

б) Отредактировать запись

в) Поменять местами записи

г) Добавить запись

д) Удалить запись

8. Перечислить номера записей таблицы «Расписание самолетов» после сортировки этой

таблицы сразу по двум полям: День недели (в порядке убывания) и Время вылета (в порядке возрастания):

а) 8,7,6,2,4,3,1,5

- б) 6,7,8,3,2,4,5,1
- в) 1,5,2,4,3,6,7,8
- г) 1,5,2,4,3,8,7,6

д) 1,2,3,4,5,6,7,8

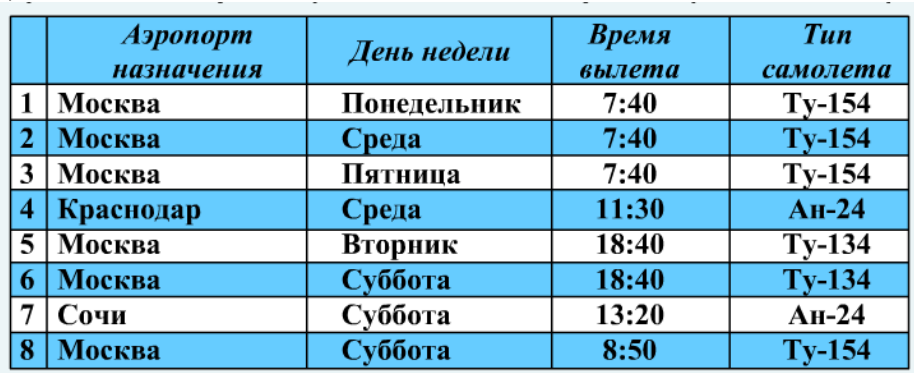

9. Какие записи в Таблице 1 будут выбраны по условию: Пол= «м» И Возраст>15 ИЛИ

 $\Pi$ ол = «ж»

а) 1,2

б) 1,2,5,6

в) 5,6

г) 2,3,5,6

д) 1,3,46

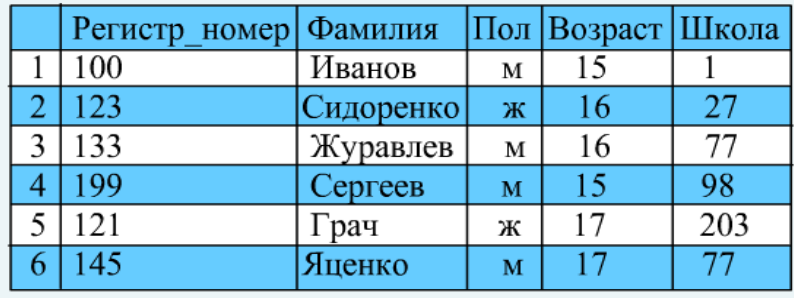

10. В каком порядке будут располагаться записи Таблицы 1 после сортировки по двум полям: Пол (в порядке убывания) + Возраст (в порядке возрастания)?

а) 2,5,1,3,4,6

б) 1,4,3,6,2,5

в) 1,4,3,2,6,5

г) 2,5,1,3,6,4

д) 1,2,3,6,4,5

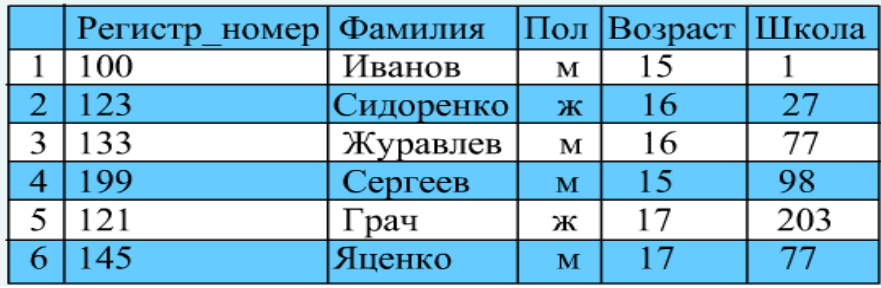

11. Указать номера записей таблицы «Расписание самолетов», которые будут выбраны в результате следующего запроса: День недели> «Пятница» И Время вылета < 14:00 а) 7,8

б) 2,4,7,8

в) 1,2,3,4,7,8

г) 2,3,4,1

д) Таких записей нет

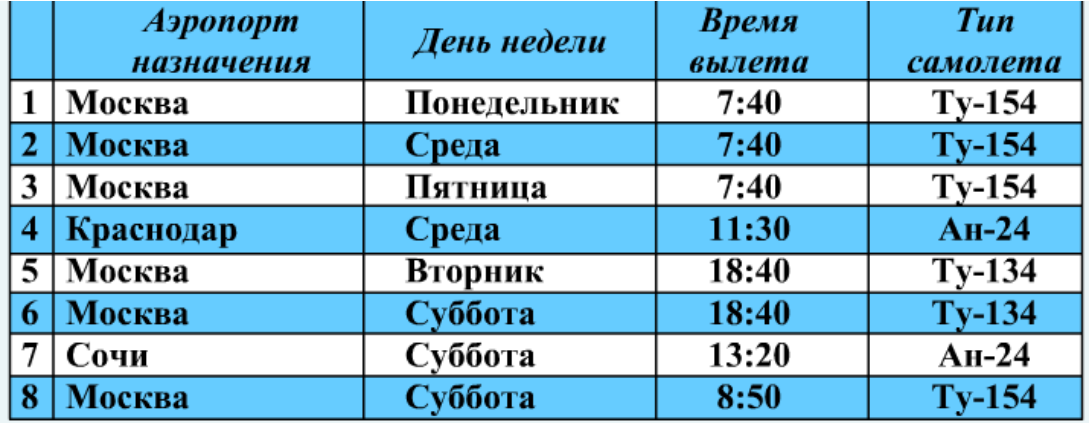

12. Выбрать первичный ключ для Таблицы 1?

а) Фамилия

б) Пол

- в) Школа
- г) Возраст

д) Регистр\_номер

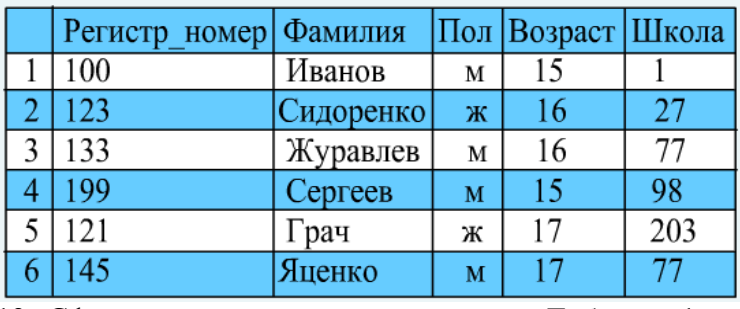

13. Сформировать условие поиска для Таблицы 1, дающее сведения об ученицах 1 и 77 школ в возрасте 15 лет.

а) Пол = «ж» ИЛИ (Школа=1 ИЛИ Школа=77) И Возраст=15

б) Пол = «ж» И Школа=1 ИЛИ Школа=77 И Возраст=15

в) Пол = «ж» И Школа=1 И Школа=77 И Возраст=15

г) Пол = «ж» И (Школа=1 ИЛИ Школа=77) И Возраст=15

д) Пол = «ж» И (Школа=1 И Школа=77 ИЛИ Возраст=15

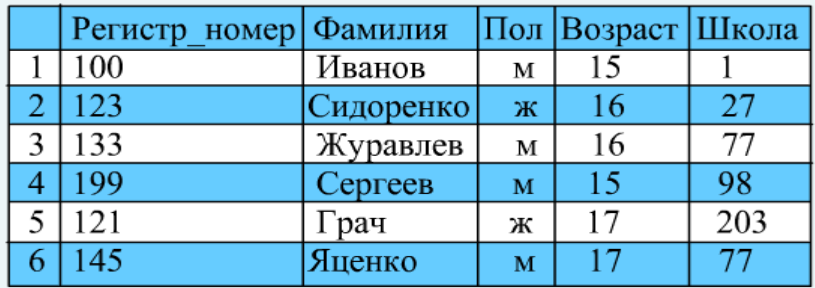

14. По некоторому условию в Таблице 1 были выбраны записи: 3 и 6. Выбрать условие поиска.

а) Пол = «м» И Возраст <=17

б) Пол = «м» ИЛИ Возраст >15

в) Пол = «м» И Возраст >15

г) НЕ (Пол = «ж» И Возраст <=15)

д) Пол = «м» ИЛИ Возраст <=17

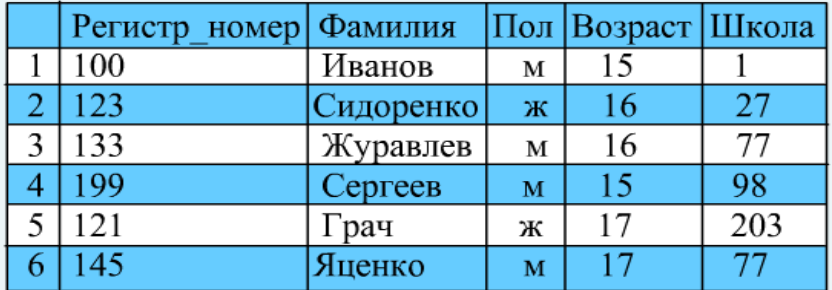

15. По какому полю и в каком порядке отсортированы записи Таблицы 3, если после

сортировки записи располагаются в следующем порядке: 2,5,3,1,4?

а) Школа (по возрастанию)

б) Директор (по убыванию)

в) Школа (по убыванию)

г) Телефон (по возрастанию)

д) Телефон (по убыванию)

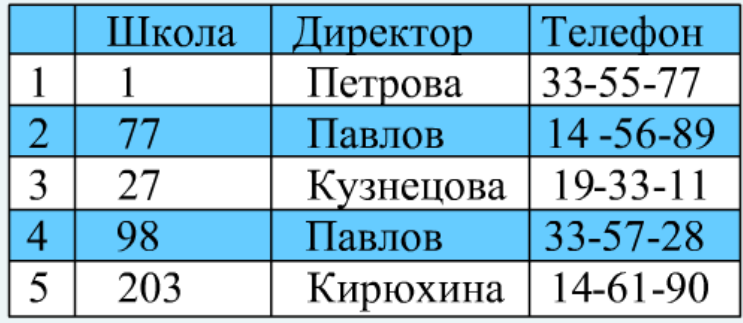

Контрольная работа №4 «Табличные вычисления на компьютере»

1. Определите количество цифр в двоичной записи десятичного числа 1+2+4+8+16+32+64+128

- а) 7
- б) 256
- в) 3
- г) 255

д) 8

2. Какое целое число предшествует числу 101002

- а) 10101
- б) 10000
- в) 10011
- г) 10001
- д) 10101

3. Какое максимальное число можно записать в двоичной системе счисления 6 цифрами?

- а) 1000002
- б) 6310
- в) 1111102
- г) 6510

д) 6410

4. Выберите внутреннее представление самого маленького отрицательного числа, которое может храниться в 8-разрядной ячейке памяти

- а) 11111111
- б) 10000000
- в) 11111110
- г) 00000001
- д) 01111111
- 5. Переведите из двоичной системы в десятичную число 1101012
- а) 56
- б) 35
- в) 65
- г) 55

д) 53

6. Укажите диапазон значений целых чисел, если для их хранения используется 8-разрядная ячейка памяти:

- а) от -128 до 127
- б) от -127 до 127
- в) от 0 до 128
- г) от -128 до 128
- д) от -127 до 128

7. Минимальная ячейка памяти, в которой может хранится целое число составляет

- а) 2 байта
- б) 1 бит
- в) 4 байта
- г) 1 байт
- д) 16 битов
- 8. Переведите число 86 в двоичную систему счисления
- а) 1000110
- б) 1010110
- в) 1010111

г) 1011110

д) 1110110

9. По внутреннему машинному представлению 1000 1010 восстановите число, которое может храниться в 8-разрядной ячейке памяти.

а) 118

- б) 108
- в) 76
- г) -76
- д) -118

10. В клетку с адресом D1 занесена формула: =ЕСЛИ(A1<6;0;ЕСЛИ(A1>14;15;7)). Чему может быть равно значение клетки A1, если значение клетки D1 равно 7?

- а) 17
- б) 5
- в) 6
- г) 19
- д) 14

11. Адрес клетки электронной таблицы – это

а) Имя, состоящее из любой последовательности символов

б) Имя, состоящее из имени столбца и номера строки

в) Адрес байта оперативной памяти, отведенного под клетку

г) Адрес машинного слова оперативной памяти, отведенного под клетку

д) Номер байта оперативной памяти, отведенного под клетку

- 12. При копировании содержимого клетки C2 в клетке B2 и C1 в них были занесены формулы B3+A\$1 и C2+B\$1 соответственно. Что было записано в клетке C2?
- а) C3+\$B\$1
- б) C3+\$B1
- в) B3+B\$1
- г) \$C3+B1
- д) C3+B\$1

13. В электронной таблице выделили группу из 9 ячеек. Это могут быть ячейки диапазона

- а) A1:B6
- б) A14:C16
- в) A2:B6
- г) B2:C6

д) A21:C22

14. В ячейке B4 находится формула СУММ(A1;B3). Как изменится формула и куда переместится при удалении строки 2?

а) Формула не изменится и останется в ячейке B4

б) Формула будет иметь вид СУММA1;B2) в ячейке B3

в) Формула будет иметь вид СУММ(A2;B3) в ячейке B4

г) Формула будет иметь вид СУММ(A2;B3) в ячейке B3

д) Формула будет иметь вид СУММ(A1;B2) в ячейке B3

15. Чему будет равно значение, вычисленное по формуле:

 $=$  ИЛИ(И(A1>-3; A1<3); ИЛИ (C1<0; C1>22)), если в клетке A1 находится число -3, а в клетке C1 – число 0.

- а) ИСТИНА
- б) ЛОЖЬ
- в) 0

 $\Gamma$ ) 22

 $\pi$ ) 3

Контрольная работа №5 «Алгоритмизация»

1. Алгоритм, в котором в зависимости от истинности условия выполняется одна или другая последовательность команд называется:

- а) Линейным
- б) Циклическим
- в) Ветвящимся
- г) Вспомогательным
- д) Основной программой
- 2. Конечность алгоритма означает, что:
- а) В нем должен присутствовать оператор вывода результата
- б) Он должен приводить к получению результата за конечное число шагов
- в) В должно присутствовать ключевое слово, означающее конец алгоритма
- г) Он должен быть применим для решения всех задач данного типа
- д) Он должен решать задачу вычислительного характера
- 3. По линии прямой связи передаются
- а) Команды управления
- б) Информация о состоянии объекта управления
- в) Информация о состоянии управляющей системы
- г) Команды управления и информация об объекте управления
- д) Команды управления и информация об управляющей системе
- 4. Алгоритм называется циклическим:
- а) Если в нем присутствует конструкция если... то...иначе
- б) Если операции выполняются в порядке их естественного следования друг за другом независимо
- от каких-либо условий
- в) Если он представим в табличной форме
- г) Если его исполнение предполагает многократное повторение одних и тех же операций
- д) Если он включает в себя вспомогательный алгоритм
- 5. Какой из документов является алгоритмом?
- а) Правила техники безопасности
- б) Инструкция по настройке каналов телевизора
- в) Список класса
- г) Стихотворение
- л) Каталог библиотеки
- 6. Алгоритм, не реализующий обратную связь
- а) Может содержать циклы и ветвления
- б) Может содержать циклы
- в) Может быть только циклическим
- г) Может быть только линейным
- д) Может содержать ветвления
- 7. Структура алгоритма, команды которого выполняются по очереди один только раз, называется:
- а) Циклической
- б) Линейной
- в) Ветвящейся
- г) Основной
- л) Вспомогательной

8. Как называется свойство алгоритма, соответствующее определению определению: «Алгоритм должен быть записан из команд, понятных исполнителю, каждая команда должна определять однозначное действие исполнителя»?

- а) Массовость
- б) Конечность
- в) Точность
- г) Понятность
- д) Дискретность

9. Вместо многоточия вставить подходящий ответ для следующего утверждения: « От любого исполнителя не требуется ... »

- а) Соблюдать последовательность действий алгоритма
- б) Понимать смысл алгоритма
- в) Формально выполнять команды алгоритма
- г) Выполнять вспомогательные алгоритмы
- д) Умение точно выполнять команды
- 10. Алгоритм это:
- а) Предписание исполнителю совершить последовательность действий
- б) Правила выполнения определенных действий
- в) Набор команд для компьютера
- г) Протокол вычислительной сети

д) Конечный набор предписаний, определяющий решение задачи посредством конечного количества операций

- 11. В какой точке закончит движение исполнитель Стрелочка, если начнет его из точки
- $A^{\eta}$
- $a)$  A
- $6$ ) B
- $B)$  C
- $\Gamma$ ) D
- $\pi$ ) Е

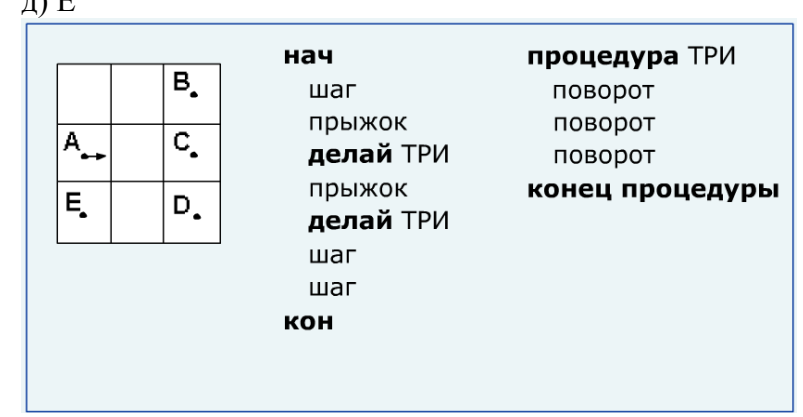

12. Стрелочка находится в левом верхнем углу, направление вниз. Что будет изображено Стрелочкой после выполнения программы?

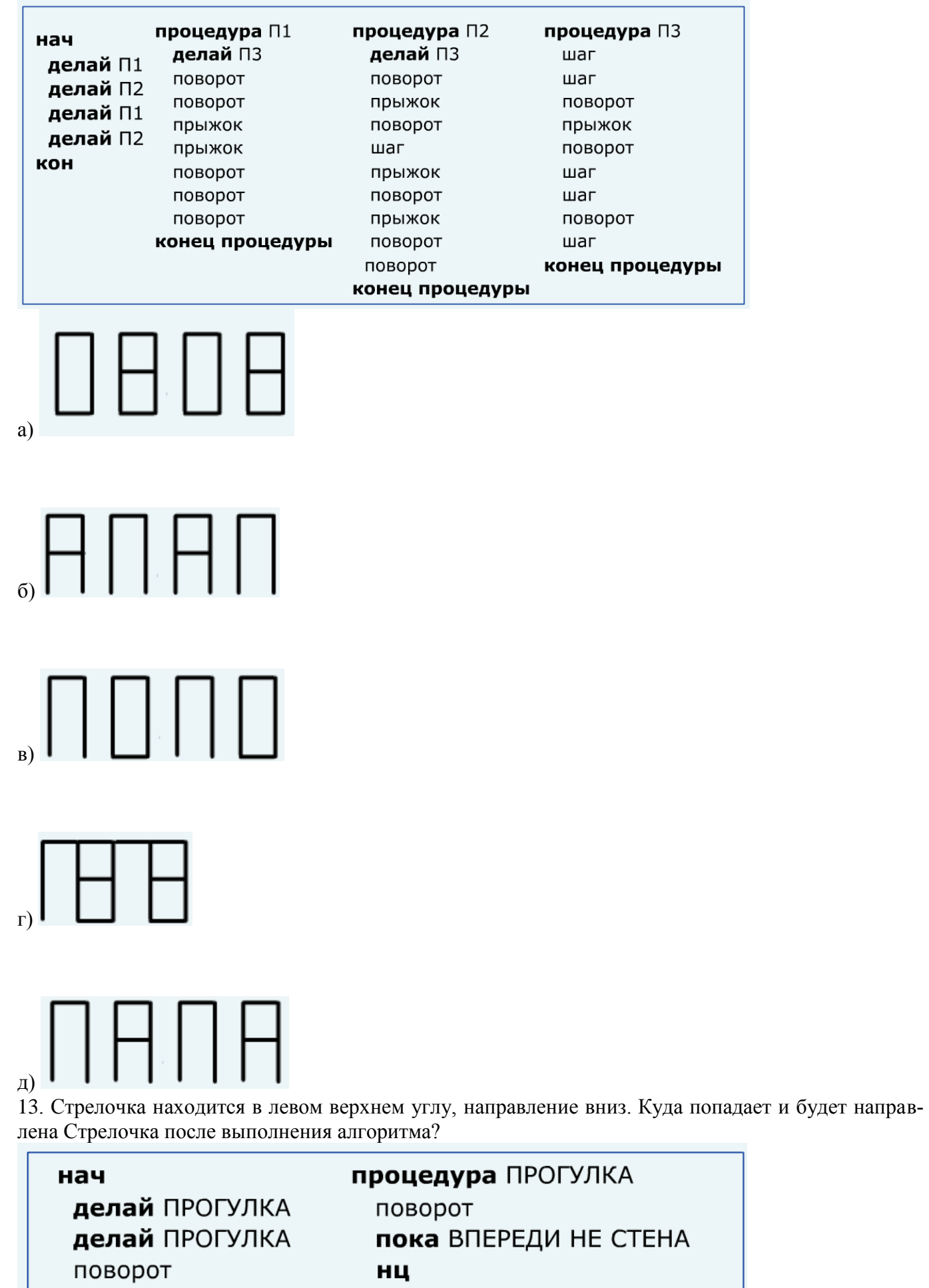

прыжок

конец процедуры

КЦ

кон

F.

- а) левый верхний угол, направление вверх
- б) правый верхний угол, направление вправо
- в) левый нижний угол, направление вниз
- г) правый верхний угол, направление вверх
- д) правый верхний угол, направление влево

Контрольная работа №6 «Программное управление работой компьютера»

1. Выбрать последовательность операторов присваивания, меняющую местами значения двух величин Хи Ү:

a)  $X:=Y$   $Y:=X$ 6)  $X:=A X:=Y A:=Y$ 

 $B) X:=Y$ 

 $r)$  A:=X X:=Y Y:=A

 $\pi$ ) X:=A X:=Y A:=Y

2. Определить, что будет выведено на печать при выполнении следующего фрагмента алгоритма, если введены значения 2, 0.5, 3.0

Ввод А, В, С  $K := A$ Пока К < В повторять нц  $K := K + C$ ĸц  $K := K + B$ Вывод К

 $B) 8$ a)  $13$  $6) 5.5$  $r)$  10  $\mu$ ) 2.5

3. Дан фрагмент программы, написанный на языке программирования Паскаль

 $S := 0:$  $I := 1:$ while  $I > 1$  do begin  $S := S + 1 / I;$  $I := I - 1;$ end;  $a)0$  $6)1$  $B)$  2  $\Gamma$ ) 3

д) Бесконечно много раз

4. Определить, что будет выведено на печать в результате выполнения программы, написанной на языке программирования Паскаль, если введены значения 3 -17:

```
Program X:
  Var A,B,C: integer;
  Begin readin(A, B, C);
         if A > B then begin D := A;
                               E := B:
                         end
                  else begin D := B;
                              E := A:
                        end:
         if C > D then D := C;
         if C \le E then E := C:
         writeln ( D, ' , E );
  end.
a) 736)37B) 3 -11
                                                  r) 7 - 1\pi) -17
5. Дана блок-схема алгоритма. U1, U2 некоторые
условия, а S1, S2, S3 - операторы. Выбрать
```
логическое выражение, задающее условие, при котором будут выполняться оператор S3: а)  $U1 = J10$ ЖЬ ИЛИ  $U2 = J10$ ЖЬ  $(6)$  U1 = ЛОЖЬ в) U2 = ЛОЖЬ ИЛИ U2 = ИСТИНА

- г) U1 = ЛОЖЬ ИЛИ U2 = ИСТИНА
- д) U1 = ЛОЖЬ ИЛИ U2 = ЛОЖЬ

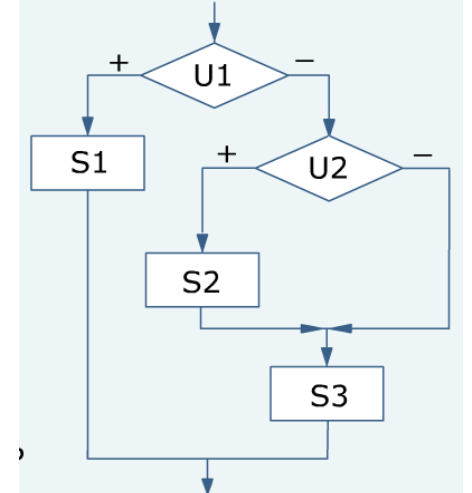

6. Определить значение переменной Z после выполнения фрагмента алгоритма, если введены значение 1 -1:

```
a)06)1B) 2
\Gamma) -1
  Z = 0Ввод Ү,Х
  Если X > 0то Если Y > 0TOZ := 1иначе Z := 2Конец ветв
   Конец ветв
```
7. Выбрать верную запись арифметического выражения на языке программирования Паскаль:

$$
\frac{X+2Y}{3XY}
$$

- a)  $X+2*Y/3*X*Y$
- $6) X+2*Y/3/X/Y$
- $B) (X+2*Y)/(3*X*Y)$
- $r)$  (X+2\*Y)/3/X/Y
- д)  $(X+2*Y)/3*X*Y$

8. Определить значение переменной Х после выполнения фрагмента программы на языке программирования Паскаль:

- $a) 1$
- $6)2$
- $B)$  3
- $r)$  4

 $A = 3;$  $B := 2;$  $A := B$ ;  $X:= 2;$ if  $A > B$ **then**  $X := B - 1$ ; else  $X := A + 1$ ;

9. Определить, что будет выведено на печать при выполнении следующей программы, написанной на языке программирования Паскаль:

а) 3.5 -2 б) 6 2 в) 2.25 0.75 г) 3.5 -0.5 д) 6 -2

> Program A; Var X, Y: real; **Begin**  $X := 1.5;$  $X = 2 * X + 1$ ;  $Y = X/2;$  $Y:= X + Y;$  $X:= X - Y;$ writeln(Y,'',X); End.

10. Определить значение целочисленной переменной S после выполнения фрагмента алгоритма:

а) 110

б) 121

в) 108

г) 103

д) 128

 $S = 128$ ; Для i:= 1 до 4 повторять нц  $S := S - (i * 2);$ κц;

Контрольная работа №7 «Информационные технологии в обществе»

- 1. Непосредственными предшественниками ЭВМ были
- а) Счетно-перфорационные машины
- б) Машины Паскаля
- в) Калькуляторы
- г) Арифмометры
- д) Релейные машины
- 2. Проект первой программно управляемой машины был разработан:
- а) Джоном фон Нейманом
- б) Блезом Паскаль
- в) Джоном Непером
- г) С.А. Лебедевым
- д) Чарльзом Бэббиджем
- 3. Какие устройства внешней памяти использовались в ЭВМ второго поколения?
- а) Перфокарты
- б) Магнитные ленты
- в) Перфоленты
- г) Магнитные диски
- д) Оптические диски
- 4. Элементной базой ЭВМ второго поколения были
- а) Электронные лампы
- б) Микропроцессоры
- в) Транзисторы
- г) Интегральные схемы
- д) Электромеханическое реле
- 5. Элементной базой ЭВМ первого поколения были
- а) Микропроцессоры
- б) Транзисторы
- в) Интегральные схемы
- г) Электронные лампы
- д) Электромеханическое реле
- 6. Персональные компьютеры относятся к ЭВМ
- а) Первого поколения
- б) Второго поколения
- в) Третьего поколения
- г) Четвертого поколения
- д) Пятого поколения
- 7. Первая отечественная ЭВМ называлась
- а) ЕС 1022
- б) МЭСМ
- в) IBM PC
- г) Минск 22
- д) ENIAC
- 8. Кто был конструктором первых отечественных ЭВМ?
- а) Попов А.С.
- б) Лебедев С.А.
- в) Курчатов И.В.
- г) Атанасов Д.В.
- д) Ломоносов М.В.
- 9. В какой стране была построена первая ЭВМ?
- а) США
- б) СССР
- в) Германия
- г) Китай
- д) Япония
- 10. Что такое информатизация?
- а) Совокупность способов и приемов хранения, передачи и обработки информации
- б) Процесс создания, развития и массового применения информационных средств и технологий
- в) Программное обеспечение компьютера
- г) Система управления базами данных
- д) Технология подготовки документов

11. Знания, идеи человечества и указания по их реализации, зафиксированные в любой форме, на любом носителе информации – это:

- а) Информационная система
- б) Информационные технологии
- в) Информационные ресурсы
- г) База данных
- д) Информационное общество
- 12. К национальным информационным ресурсам относится:
- а) Центры научно-технической информации
- б) Газ, нефть
- в) Университеты, институты, академии
- г) Общественные организации
- д) Медицинские учреждения

13. Совокупность способов и приемов накопления, прередачи и обработки информации с использованием современных технических и программных средств – это:

- а) Информационные ресурсы
- б) Система автоматического проектирования
- в) Электронный офис
- г) Информационная технология
- д) Система управления базами данных
- 14. Что из перечисленного НЕ относится к информационным преступлениям?
- а) Нарушение целостности компьютерной информации
- б) Использование «пиратских» копий программного обеспечения
- в) Создание и распространение компьютерных вирусов
- г) Хищение компьютерной техники
- д) Несанкционированный (неправомерный) доступ к информации
- 15. К мерам обеспечения информационной безопасности НЕ относится
- а) Разработка технологий создания защищенных автоматизированных систем обработки информации
- б) Технические меры по защите от компьютерных преступлений
- в) Соблюдение правил техники безопасности при работе с компьютером
- г) Юридические меры по защите от компьютерных преступлений
- д) Административные меры по защите от компьютерных преступлений

### итоговая контрольная работа учащихся 9 класса по информатике

#### Вариант 1 Часть А (залание с выбором ответа) 1. За минимальную елиницу измерения количества информации принимают: 2) пиксель  $3)$  бит 1) байт  $4)$   $6$  or 2. Шахматная доска состоит из 64 полей: 8 столбцов, 8 строк. Какое количество бит потребуется для кодирования одного шахматного поля?  $1)4$  $4)7$  $2) 5$  $3) 6$ 3. Получено сообщение, информационный объем которого равен 32 битам. Чему равен этот объем в байтах?  $1) 5$  $2) 2$  $3) 3$  $4)4$ 4. Расположите данные величины в порядке убывания.  $6)$  2 байта в) 1900 Кб a)  $1.5 M6$ : г)  $206\pi$ д) 0.5 Гб А) 1г, 2б, 3в, 4а, 5д Б) 1д, 2а, 3в, 4б, 5г В) 1д, 2в, 3а, 4г, 5б  $\Gamma$ ) 1б, 2г, 3а, 4в, 5д Д) 1д, 2в, 3а, 4б, 5г 5. В кодировке КОИ-8 каждый символ кодируется одним байтом. Определите информационный объем сообщения из 30 символов в этой кодировке. 1)240 бит; 2) 240 байт; 3) 30 бит; 4) 120 бит. 6. Объем информационного сообщения 12288 битов, можно выразить как: 1) 1 Кбайт 2) 1.5 Кбайт 3) 0.5 Мбайта 4) 1.5 Мбайт 7. Дано A=1001001<sub>2</sub>, B=1001100<sub>2</sub>. Какое из чисел С, записанных в десятичной форме, отвечает условию А<С<В?  $1)149:$  $2) 75:$  $3) 147:$  $4)76.$ 8.В цветовой модели RGB присутствует цвет: 1) желтый  $2)$  серый 3) бирюзовый 4) зеленый 9. Электронная таблица представляет собой: 1) совокупность нумерованных строк и поименованных буквами латинского алфавита столбцов; 2) совокупность поименованных буквами латинского алфавита строк и столбцов;

3) совокупность пронумерованных строк и столбцов;

4) совокупность строк и столбцов, именуемых пользователем произвольным образом.

### 10. Математическое выражение:

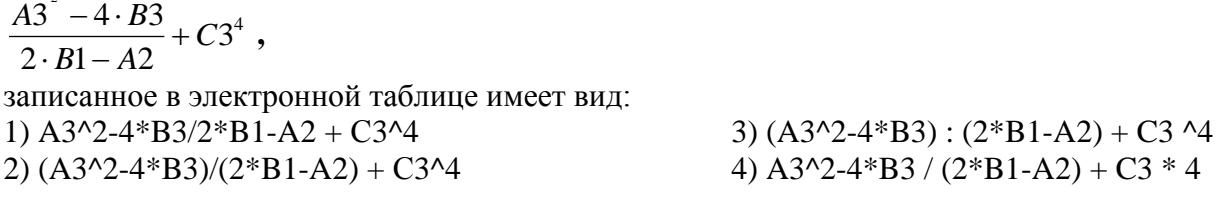

11. В ячейке Е4 электронной таблицы записана формула = МИН(B2:C3)+3, какой она примет вид после копирования в ячейку Е6?

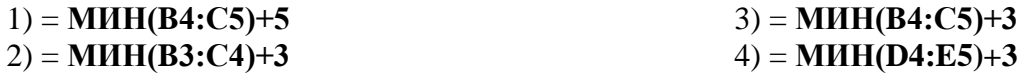

12. Дан фрагмент электронной таблицы:

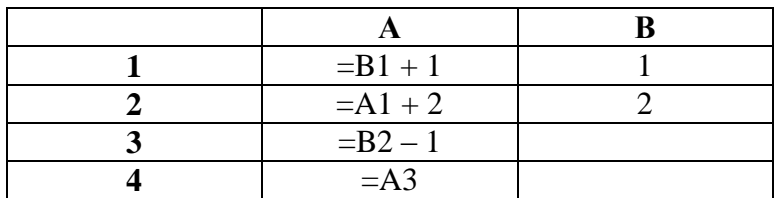

После выполнения вычислений, была построена диаграмма по значениям диапазона ячеек A1:A4. Укажите получившуюся диаграмму.

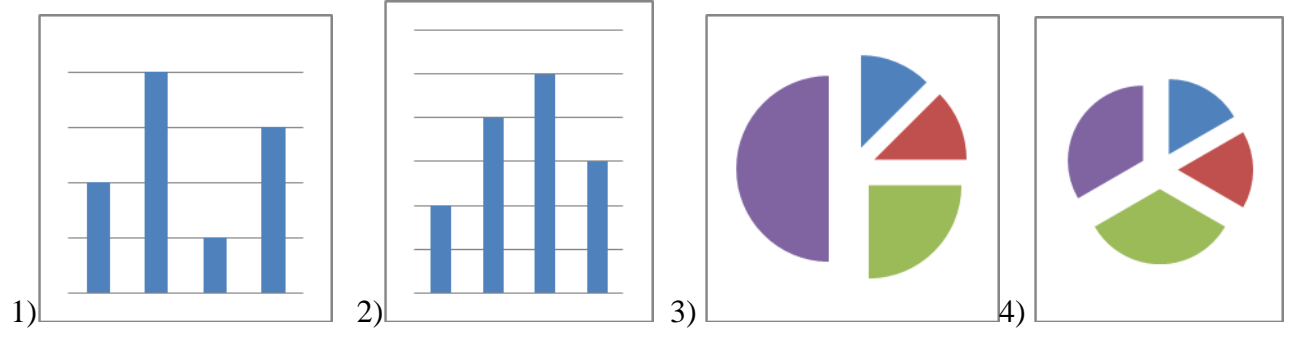

13. Оператор организации ввода данных с клавиатуры записывается с использованием служебного слова:  $1 \times 374$  $\sim$   $\sqrt{2}$  $\sim$  prim  $\sim$   $\sim$   $\sim$   $\sim$ 

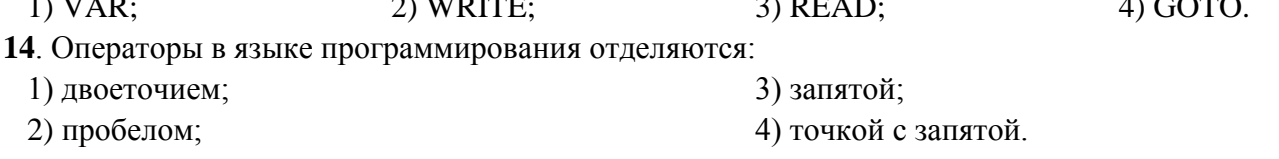

15. Числа в языке Pascal различаются:

- 1) как натуральные и вещественные;
- 2) как натуральные и целые;

3) как целые и вещественные;

4) как целые и правильные дроби.

16. Свойство алгоритма, заключающееся в отсутствии ошибок, алгоритм должен приводить к правильному результату для всех допустимых входных значений, называется:

- 1) результативность;
- 2) массовость;
- 3) дискретность;
- 4) конечность.

17. Какой алгоритм называется линейным:

1) выполнение операций зависит от условия;

2) операции выполняются друг за другом;

3) одни и те же операции выполняются многократно;

4) присутствие всех возможных операций в одном алгоритме?

### **Часть В**

18. Дан фрагмент электронной таблицы:

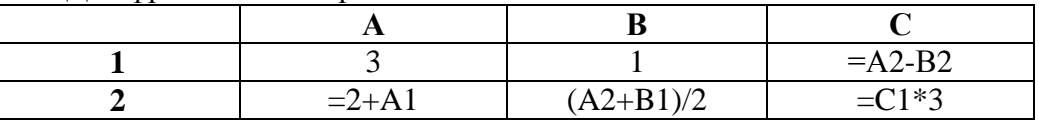

Найлите числовое значение ячейки С2. Ответ:

19. На рисунке приведен фрагмент таблицы базы данных.

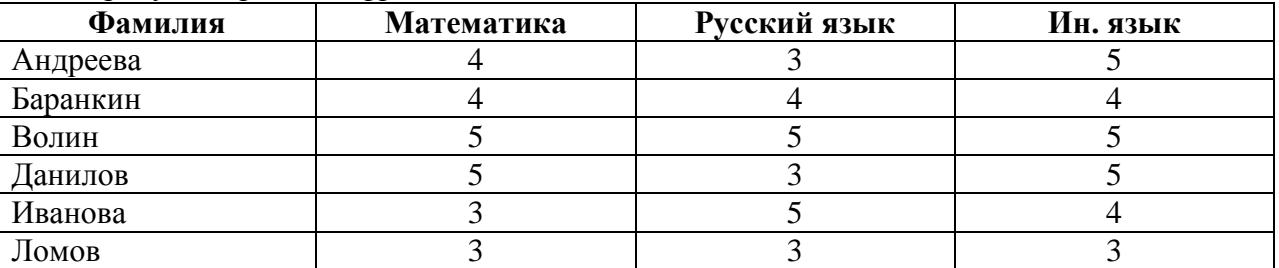

Сколько записей во фрагменте таблицы удовлетворяют условию («Математика = 4») или («Ин.  $q_{3\text{BIK}} = 4)$ ?

Ответ:

20. У исполнителя Утроитель две команды, которым присвоены номера:

### 1. вычти олин

### 2. умножь на три

Первая из них уменьшает число на экране на 1, вторая – утраивает его. Запишите порядок команд в алгоритме получения из числа 5 числа 26, содержащем не более 5 команд, указывая лишь номера команд. (Например, 21211 - это алгоритм:

умножь на три вычти один умножь на три **ВЫЧТИ ОДИН ВЫЧТИ ОЛИН** который преобразует число 2 в 13.) Если таких алгоритмов более одного, то запишите любой из них.

Ответ:

21. Определите значение переменной а после исполнения данного алгоритма.

 $a := 4$ 

 $b := 8 + 2^* a$ 

 $a := b/2^*a$ 

Порядок действий соответствует правилам арифметики. В ответе укажите одно число - значение переменной а.

Ответ:

22. Определите значение переменной с после выполнения фрагмента алгоритма, записанного в виде блок-схемы:

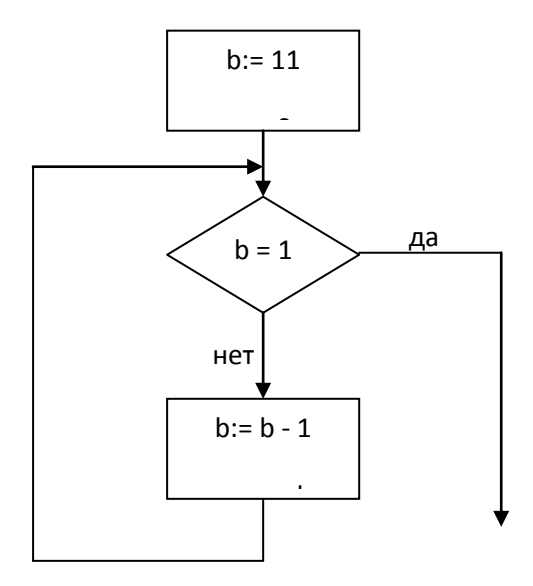

Примечание: знаком: = обозначена операция присваивания. В ответе укажите одно число — зна-<br>чение переменной с. OTBeT:  $\overline{\phantom{a}}$ 

## Вариант 2

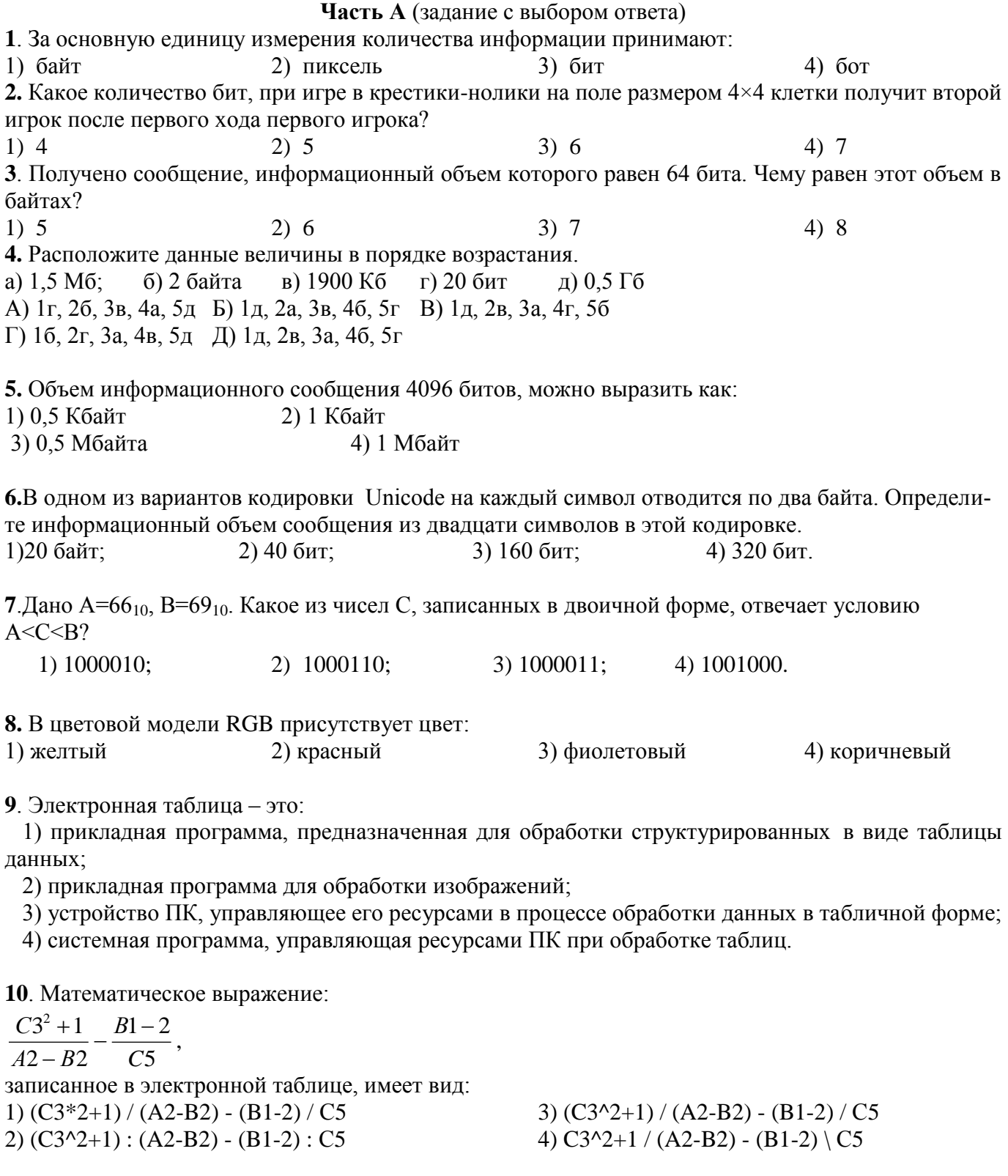

11. В ячейке F2 электронной таблицы записана формула = МАКС(А1:В3)+4, какой она примет вид после копирования в ячейку F4? 1) =  $MAKC(A3:B5)+6$  $3) = \text{MAKC}(\text{C1:E3})+4$ 4) = MAKC(C3:E5)+4  $2) = \text{MAKC}(A3:B5)+4$ 

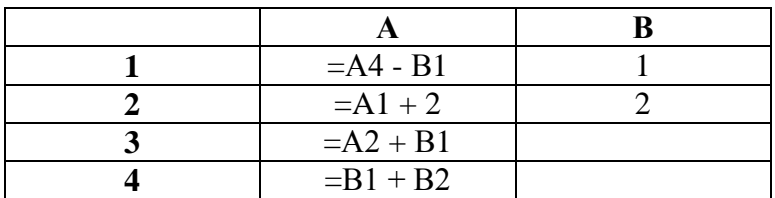

После выполнения вычислений, была построена диаграмма по значениям диапазона ячеек A1:A4. Укажите получившуюся диаграмму.

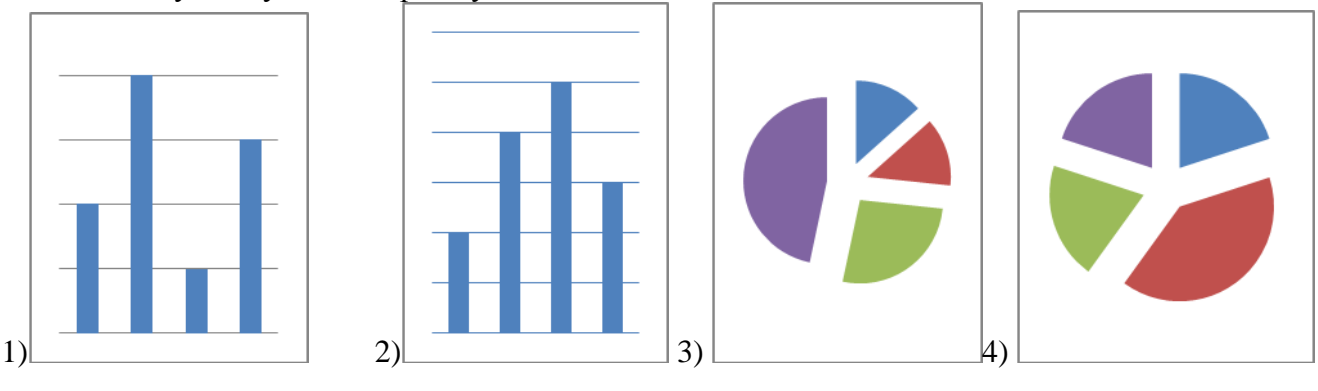

13. Для вывода результатов работы программы на языке Pascal служит оператор:  $4)$  GOTO.  $1)$  READ; 2) WRITE;  $3)$  VAR;

14. Переменная в программировании полностью характеризуется:

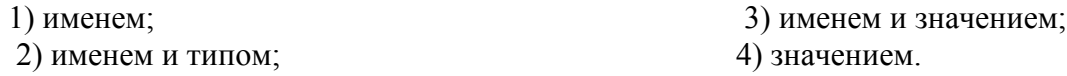

15. Операторы в языке программирования отделяются:

1) двоеточием;

2) точкой с запятой;

3) запятой; 4) пробелом.

16. Свойство алгоритма, заключающееся в том, что один и тот же алгоритм можно использовать с различными исходными данными, называется:

1) результативность;

2) массовость:

3) конечность;

4) детерминированность.

### 17. Какая алгоритмическая конструкция называется циклом:

- 1) выполнение операций зависит от условия;
- 2) операции выполняются друг за другом;
- 3) одни и те же операции выполняются многократно;
- 4) присутствие всех возможных операций в одном алгоритме?

### **Часть В**

18. Дан фрагмент электронной таблицы:

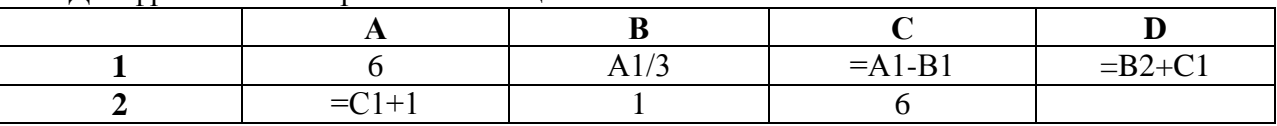

Найлите числовое значение ячейки D1. Ответ: При постании по при постании по при постании по при постании по при постании по при постании по при постании по

19. На рисунке приведен фрагмент таблицы базы данных.

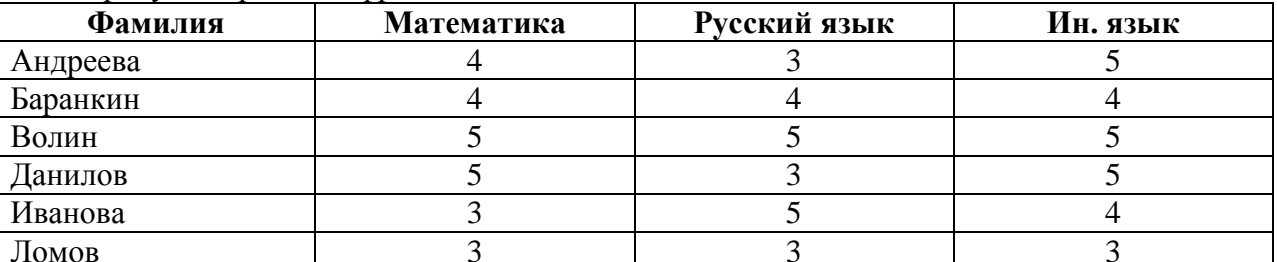

<u>JIOMOB</u><br>Cколько записей во фрагменте таблицы удовлетворяют условию («Математика = 4») и («Русский  $R3bK = 3<sub>W</sub>)$ ?

Ответ:

20. У исполнителя Утроитель две команды, которым присвоены номера:

### $1 -$ вычти 2

### 2-умножь на три

Первая из них уменьшает число на экране на 2, вторая – утраивает его. Запишите порядок команд в алгоритме получения из числа 11 числа 13, содержащем не более 5 команд, указывая лишь номера команд. (Например, 21211 - это алгоритм:

умножь на три вычти 2 умножь на три  $R$ ычти $2$ **вычти 2.** который преобразует число 2 в 8). Если таких алгоритмов более одного, то запишите любой из них.

Ответ:

21. Определите значение переменной а после исполнения данного алгоритма.

 $a := 16$ 

 $h := 12 - a / 4$ 

 $a := a + b * 3$ 

Порядок действий соответствует правилам арифметики. В ответе укажите одно число – значение переменной а.

22. Определите значение переменной с после выполнения фрагмента алгоритма, записанного в виде блок-схемы:

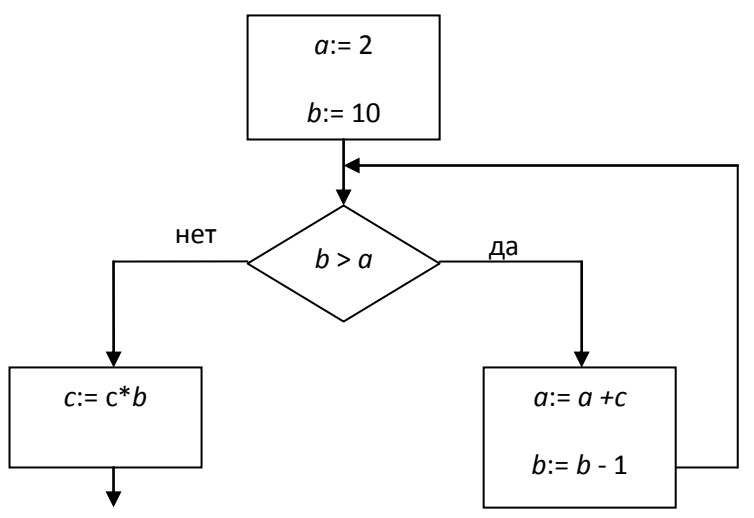

Примечание: знаком := обозначена операция присваивания. В ответе укажите одно число - значение переменной с. OTBeT:  $\overline{\phantom{a}}$